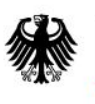

Bundesamt<br>für Sicherheit in der<br>Informationstechnik

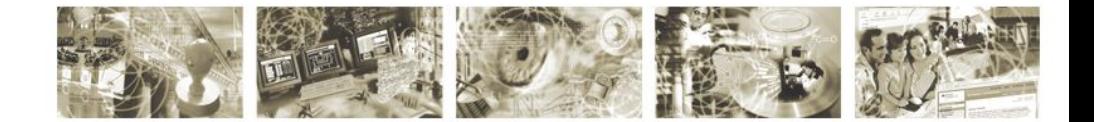

# Technical Guideline TR-03112-2 eCard-API-Framework – eCard-Interface Version 1.1.5

7. April 2015

Bundesamt für Sicherheit in der Informationstechnik Postfach 20 03 63 53133 Bonn

E-Mail: ecard.api@bsi.bund.de Internet: https://www.bsi.bund.de © Bundesamt für Sicherheit in der Informationstechnik 2015

## **Contents**

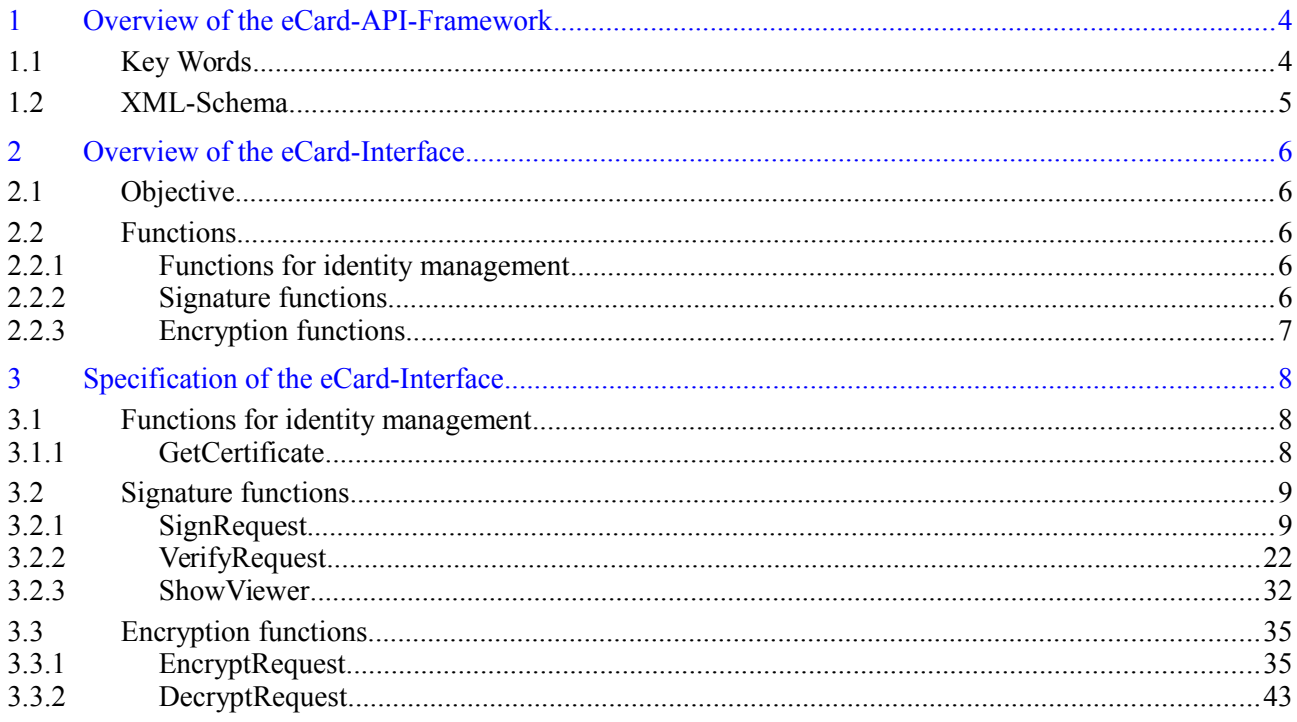

## **Table of Figures**

## <span id="page-3-0"></span>**1 Overview of the eCard-API-Framework**

The objective of the eCard-API-Framework is the provision of a simple and homogeneous interface to enable standardised use of the various smart cards (eCards) for different applications.

The eCard-API-Framework is sub-divided into the following layers:

- **•** Application-Layer
- **•** Identity-Layer
- **•** Service-Access-Layer
- **•** Terminal-Layer

The **Application-Layer** contains the various applications which use the eCard-API-Framework to access the eCards and their associated functions. Application-specific "convenience interfaces", in which the recurring invocation sequences may be encapsulated in application-specific calls, may also exist in this layer. However, these interfaces are currently *not* within the scope of the e-Card-API-framework.

The **Identity-Layer** comprises the eCard-Interface and the Management interface, and therefore functions for the use and management of electronic identities as well as for management of the eCard-API-Framework.

The *eCard-Interface* (refer to [TR-03112-2]) allows to request certificates as well as the encryption, signature and time-stamping of documents.

In the M*anagement-Interface* (refer to [TR-03112-3]), functions for updating the framework and the management of trusted identities, smart cards, card terminals, and default behaviour are available.

The **Service-Access-Layer** provides, in particular, functions for cryptographic primitives and biometric mechanisms in connection with cryptographic tokens, and comprises the ISO24727-3-Interface and the Support-Interface.

The *ISO24727-3-Interface* defined in the present document is a webservice-based implementation of the standard of the same name [ISO24727-3]. This interface contains functions to establish (cryptographically protected) connections to smart cards, to manage card applications, to read or write data, to perform cryptographic operations and to manage the respective key material (in the form of so-called "differential identities"). In the process, all functions which use or manage "differential identities" are parameterised by means of protocol-specific object identifiers so that the different protocols which are defined in the present document MAY be used with a standardised interface (refer to [TR-03112-7]).

The S*upport-Interface* (refer to [TR-03112-5]) contains a range of supporting functions.

The **Terminal-Layer** primarily contains the *IFD-Interface* (refer to [TR-03112-6]). This layer takes over the generalisation of specific card terminal types and various interfaces as well as communication with the smart card. For the user it is unimportant whether the card is addressed by PC/SC, a SICCT terminal or a proprietary interface, or whether it has contacts or is contact-less.

### **1.1 Key Words**

The key words "MUST", "MUST NOT", "REQUIRED", "SHALL", "SHALL NOT", "SHOULD", "SHOULD NOT", "RECOMMENDED", "MAY", and "OPTIONAL" in this document are to be interpreted as described in [RFC2119]. The key word "CONDITIONAL" is to be interpreted as follows:

CONDITIONAL: The usage of an item is dependent on the usage of other items. It is therefore further qualified under which conditions the item is REQUIRED or RECOMMENDED.

### **1.2 XML-Schema**

A XML-Schema is provided together with this Technical Guideline. In case of incongruencies, the specifications in this text take precedence. The graphical representations of the XML-Schema illustrate the schema. Note that the text of this Guideline might further restrict the presence or mulitplicity of elements as compared to the schema definition.

## <span id="page-5-0"></span>**2 Overview of the eCard-Interface**

## **2.1 Objective**

The eCard-Interface encapsulates important document related functions of the eCard-API-Framework in an application-orientated manner.

### **2.2 Functions**

The eCard-Interface encapsulates the main functions of the eCard-API-Framework in an application-orientated manner. For this purpose the eCard-Interface provides the following function groups:

- **•** Functions for identity management
- **•** Signature functions
- **•** Encryption functions

With the GetCertificate function, certificate applications can be transferred to a certification authority, from where they obtain their certificates.

In addition, the invocations specified by [DSS] can be used for the creation and verification of (qualified) electronic signatures in the formats according to [RFC3275] and [RFC3369], as well as the corresponding extensions from ETSI. This functional group also contains an interface to a trustworthy display component which can be used in particular for the displaying the data and test results requiring a signature.

Finally, with the encryption functions documents can be easily encrypted and decrypted in accordance with [RFC3369] and [XMLEnc] by simple function invocations.

#### **2.2.1 Functions for identity management**

• With the GetCertificate function, certificate applications can be transferred to a certification authority, from which certificates are obtained.

#### **2.2.2 Signature functions**

- The SignRequest function conforms with [DSS], and related profiles and permits the creation of (qualified) electronic signatures in popular high-level formats such as XML-DSig in accordance with [RFC3275], or cryptographic message syntax in accordance with [RFC3369]. These signatures may also contain time stamps, which can also be requested separately with this function.
- The VerifyRequest function conforms with [DSS] and related profiles and enables verification of signed objects (e.g. signatures, time stamps, certificates, blacklists).
- Th ShowViewer function enables display of documents in a trustworthy manner, which can be used for the creation and verification of signatures.

### **2.2.3 Encryption functions**

- **•** The EncryptRequest function enables encryption of data in accordance with [XMLEnc] or [RFC3369].
- **•** The DecryptRequest function enables decryption of data encrypted in accordance with [XMLEnc] or [RFC3369].

## <span id="page-7-0"></span>**3 Specification of the eCard-Interface**

## **3.1 Functions for identity management**

### **3.1.1 GetCertificate**

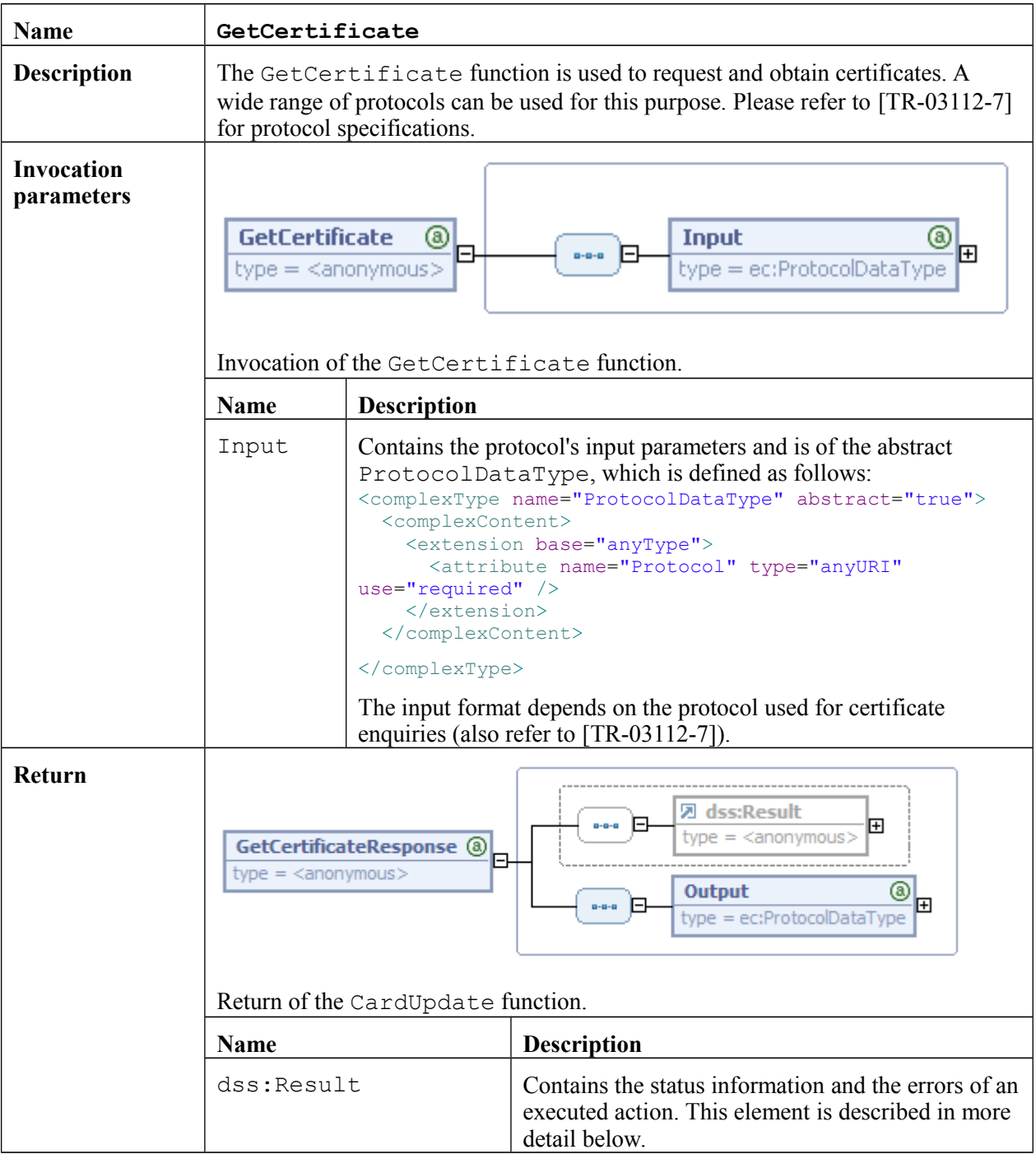

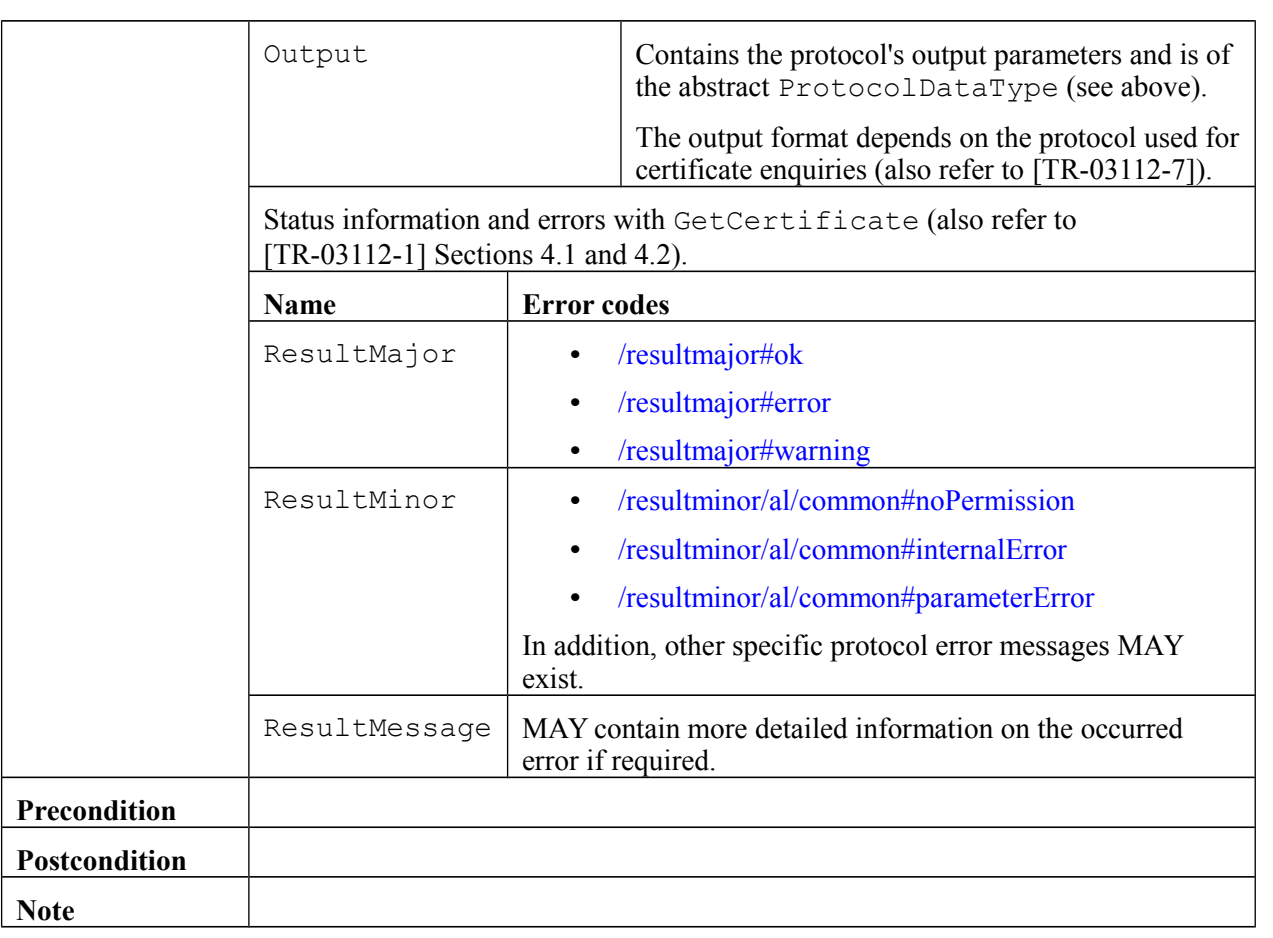

### **3.2 Signature functions**

### **3.2.1 SignRequest**

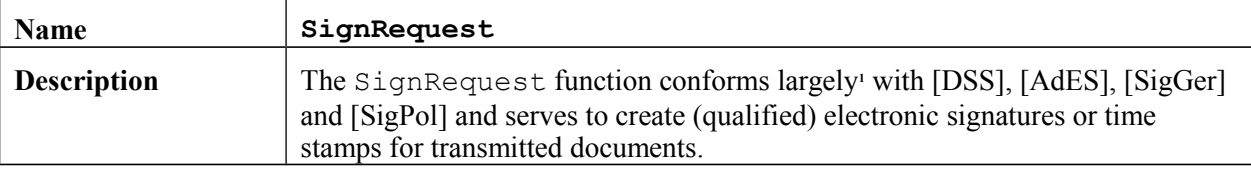

<span id="page-8-0"></span><sup>1</sup> Deviations are due to the resolution of restrictions which seem to be unnecessary. For example, according to [DSS] (refer to section 3.2) only one dss:SignatureObject may be returned and the return of dss:Timestamp elements is not permitted in accordance with [AdES] (refer to section 3.4.1.2). The necessity of these restrictions is currently being discussed in the OASIS DSS-X working group.

<span id="page-9-0"></span>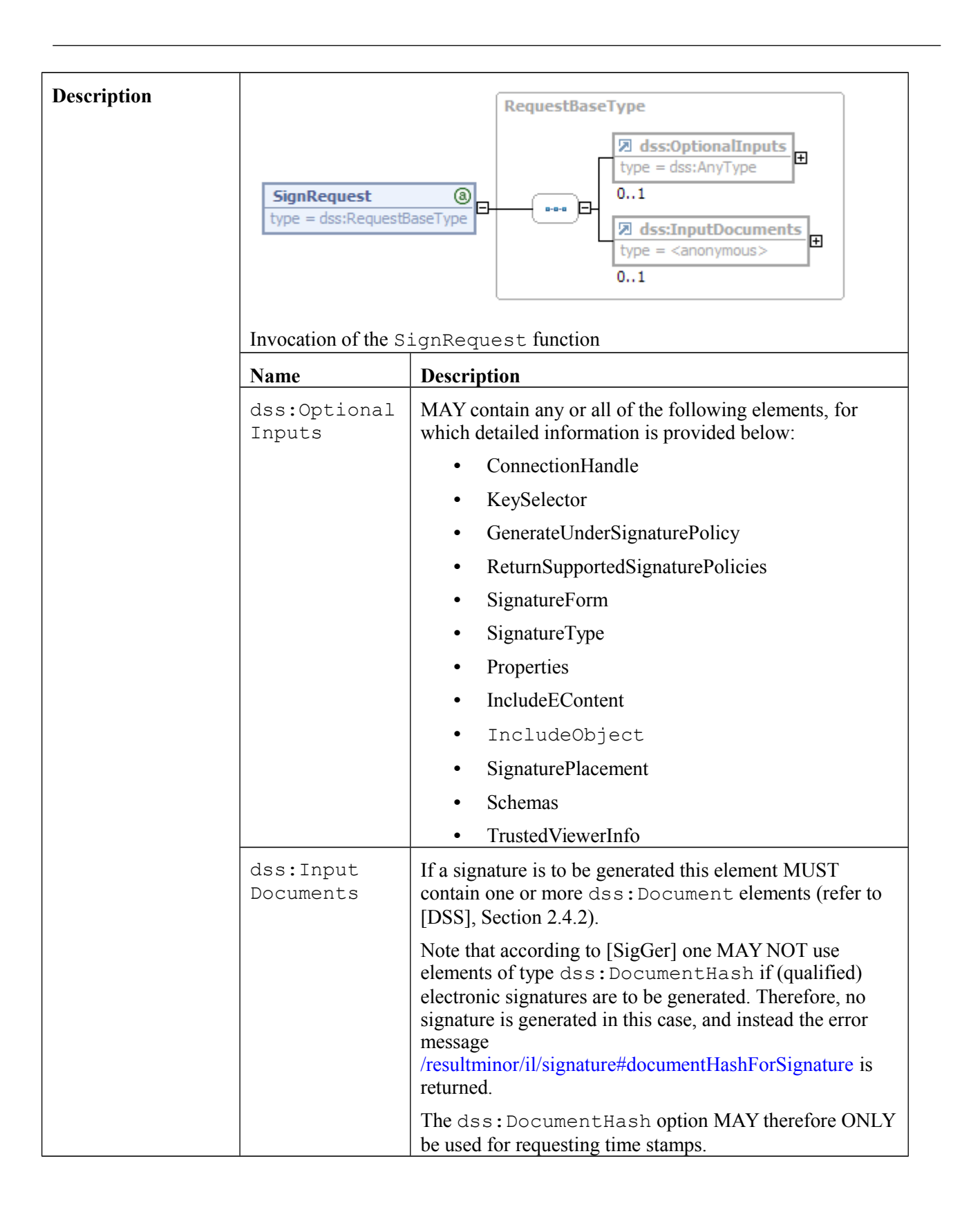

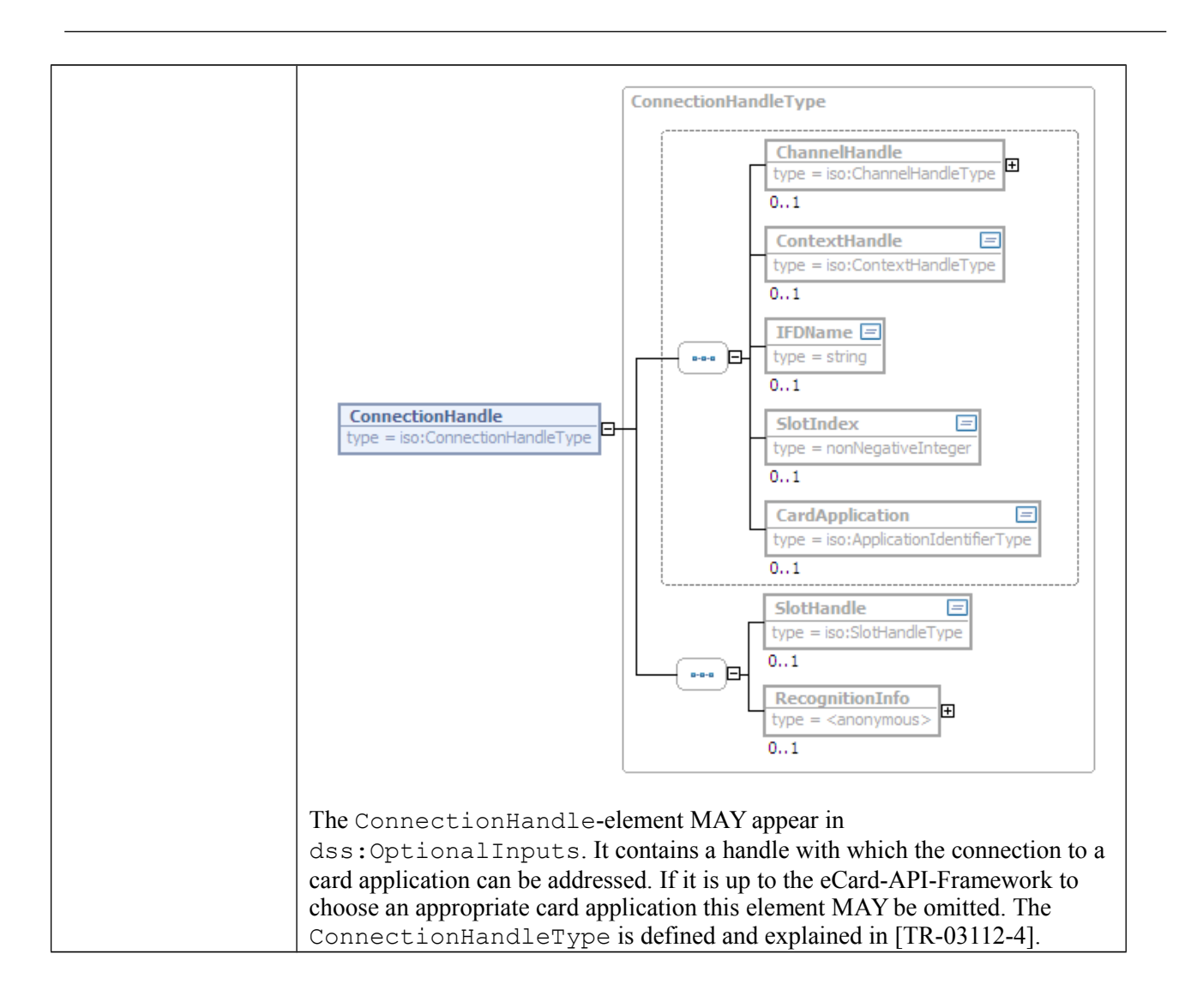

<span id="page-11-1"></span><span id="page-11-0"></span>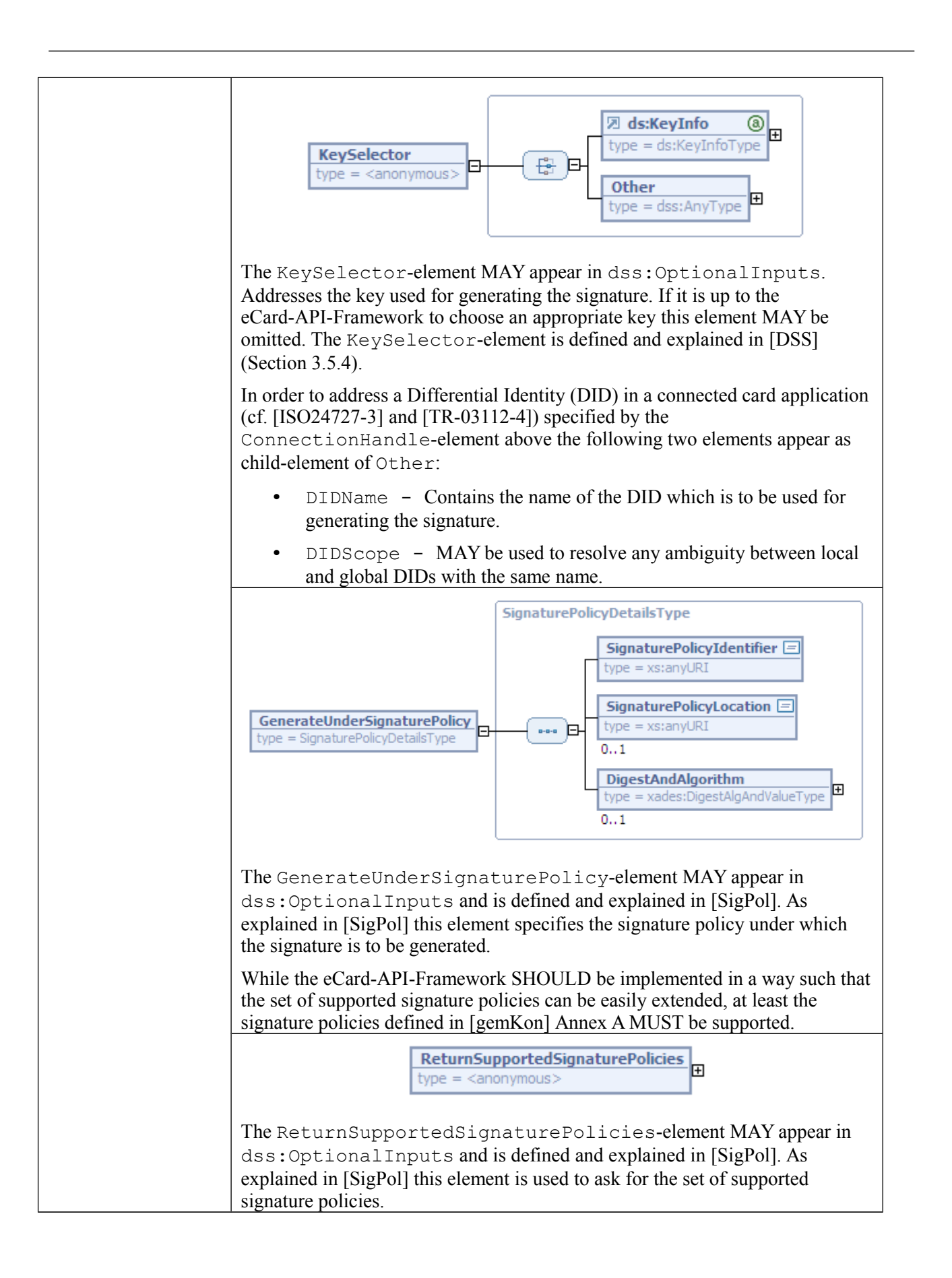

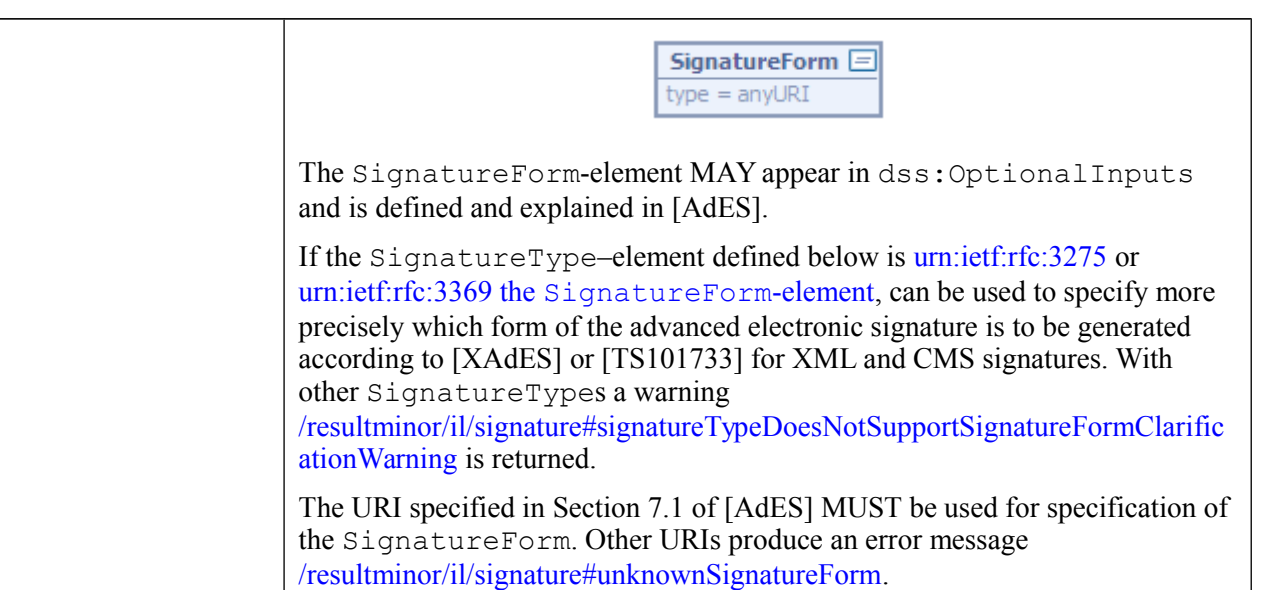

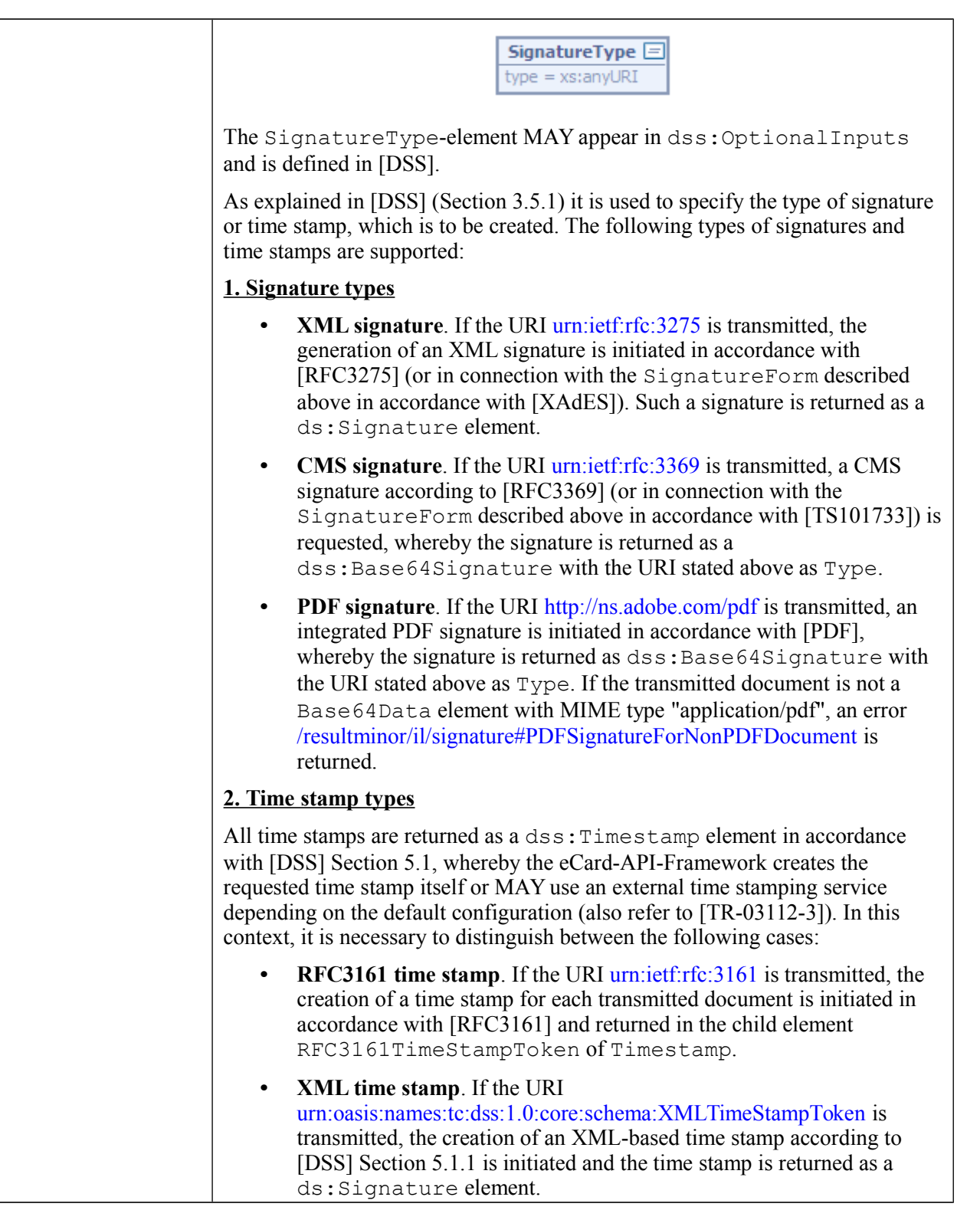

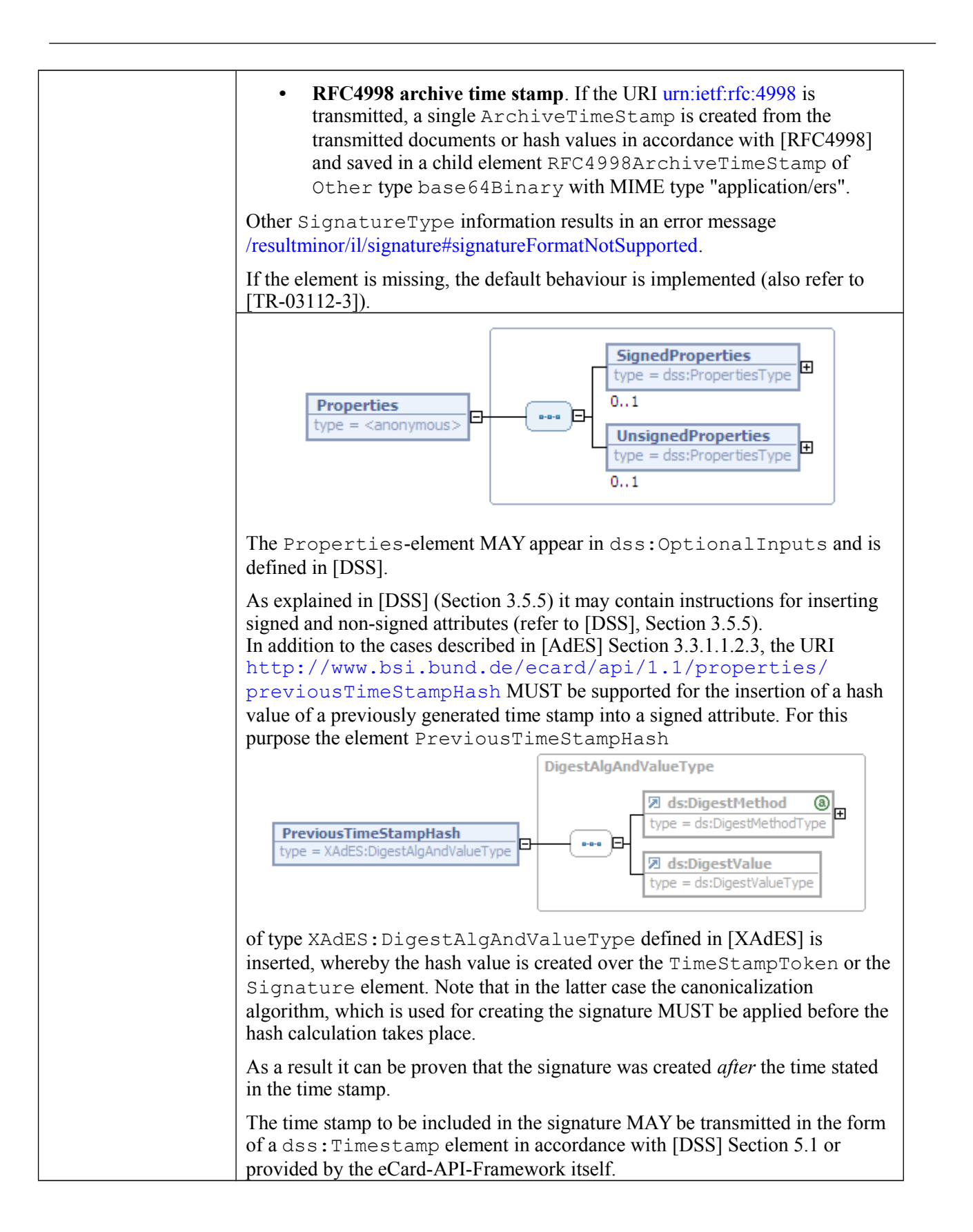

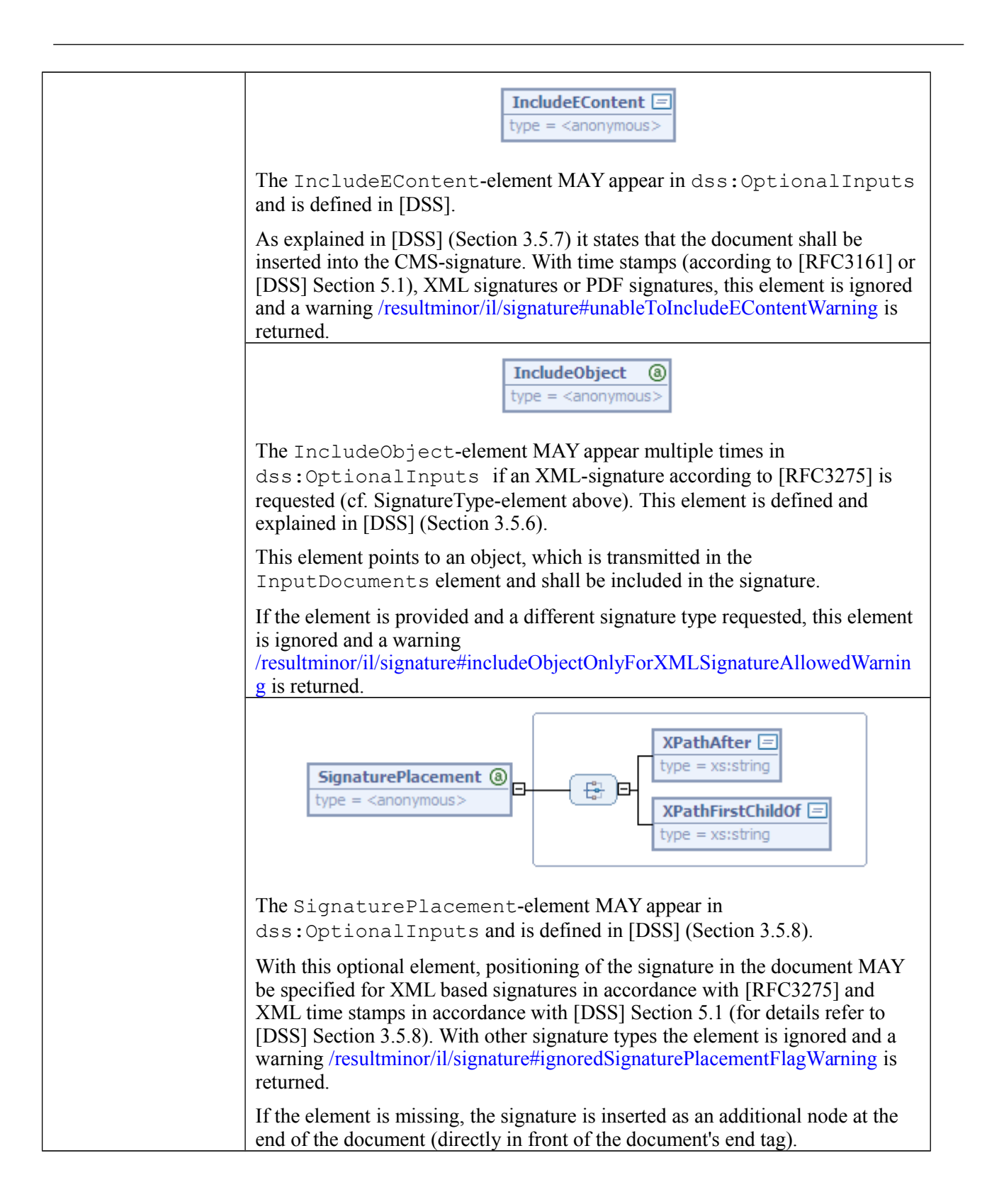

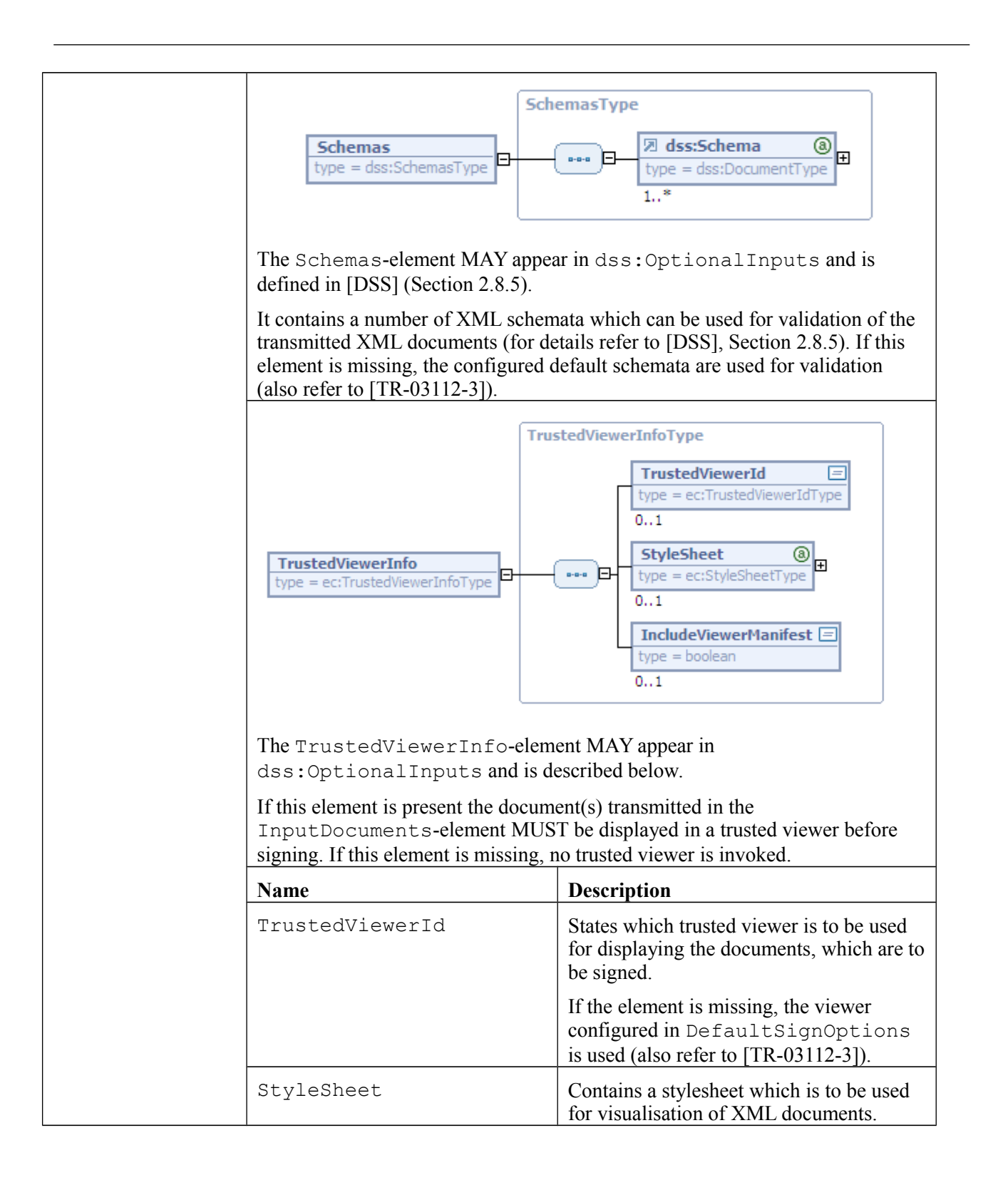

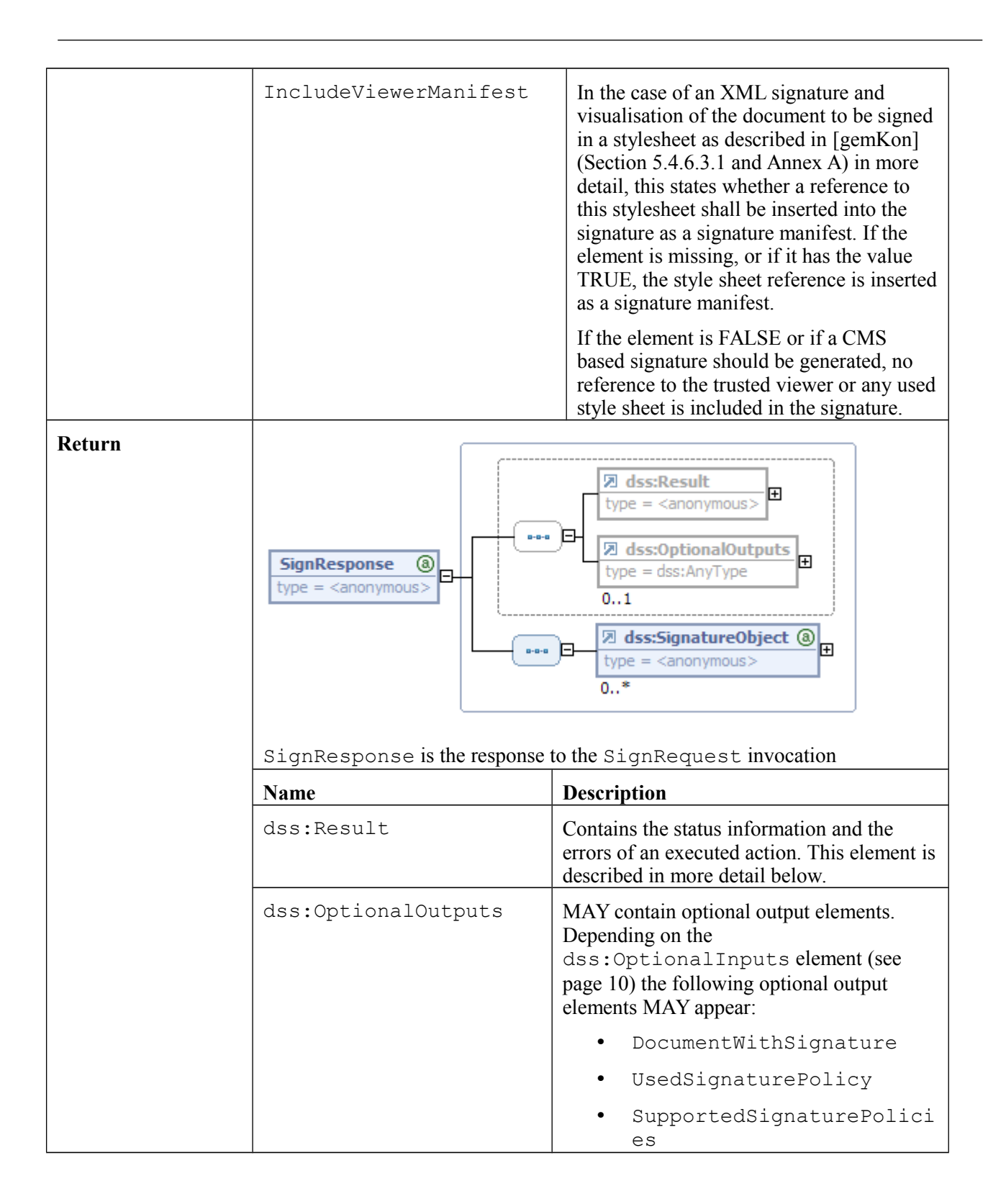

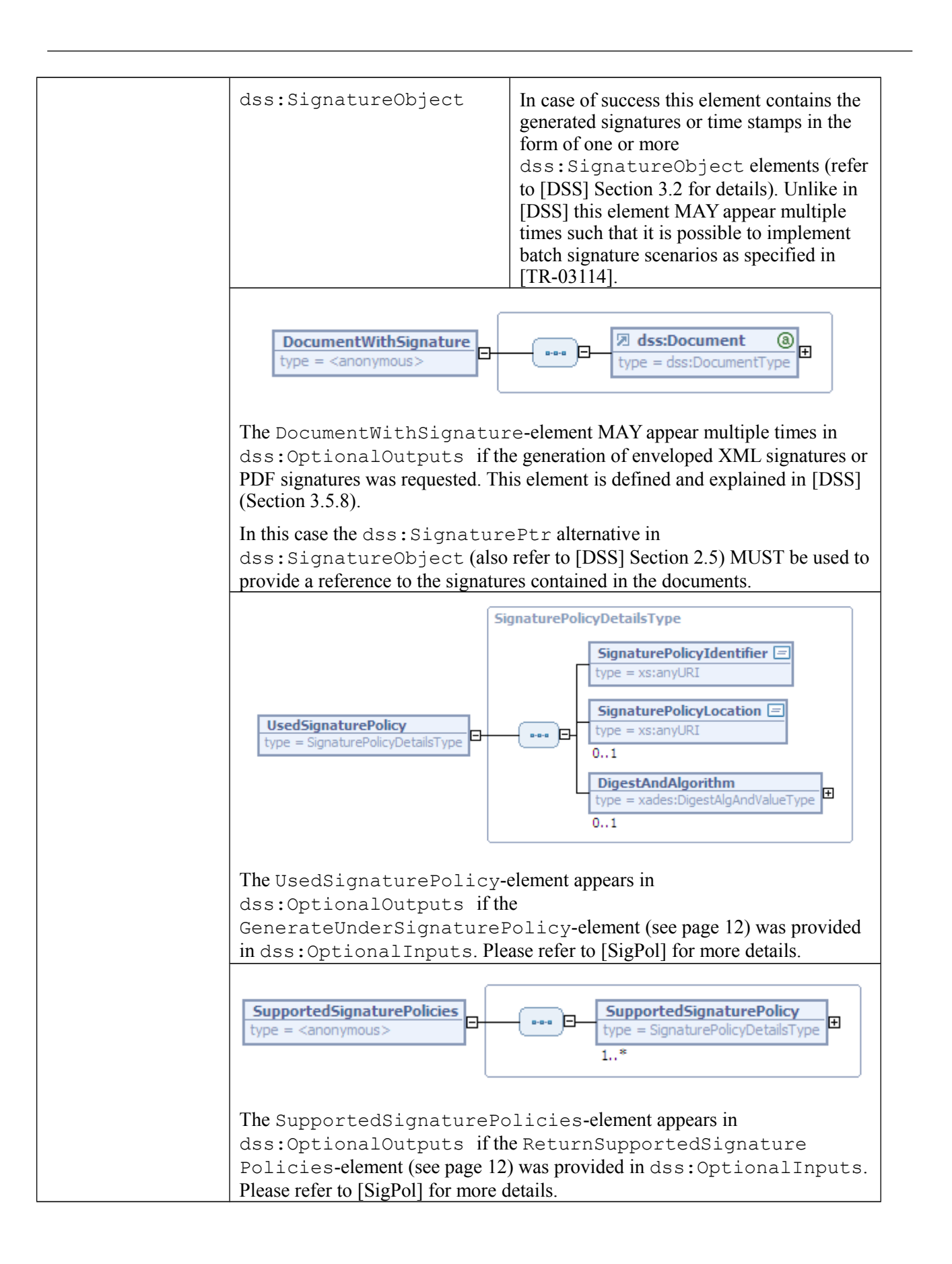

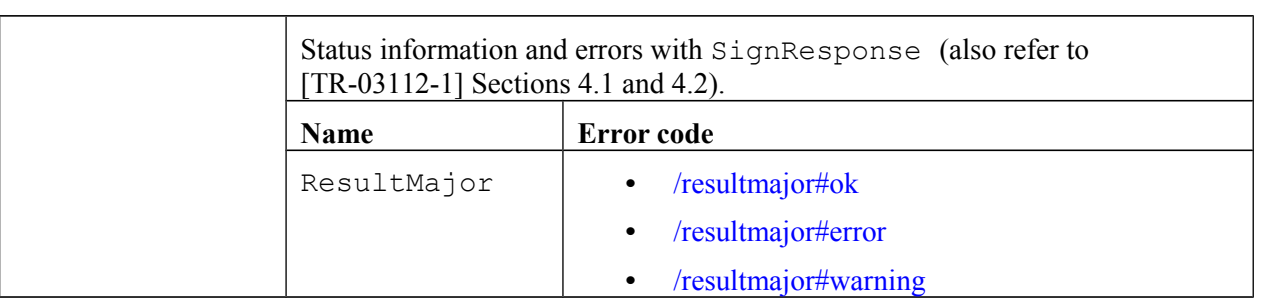

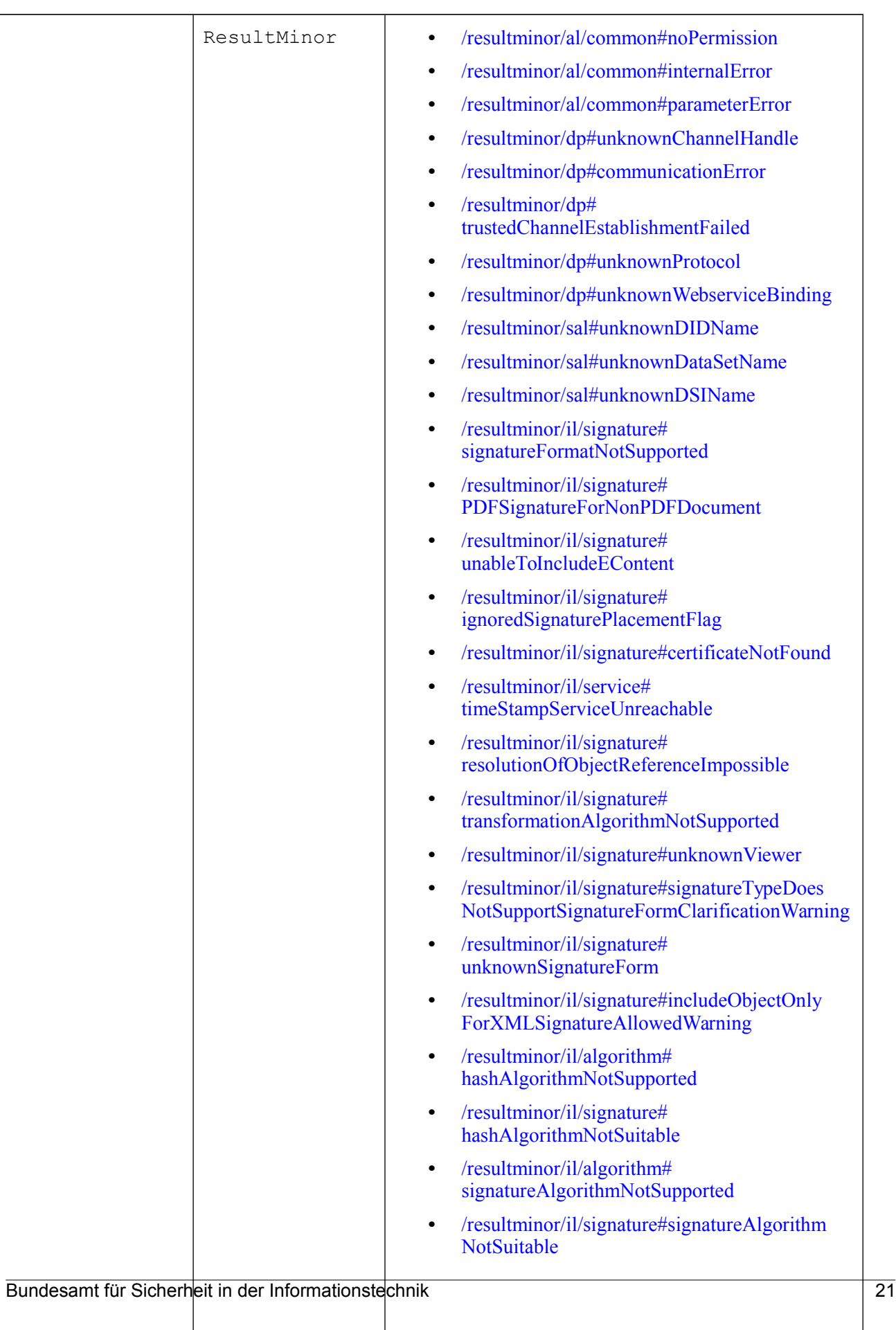

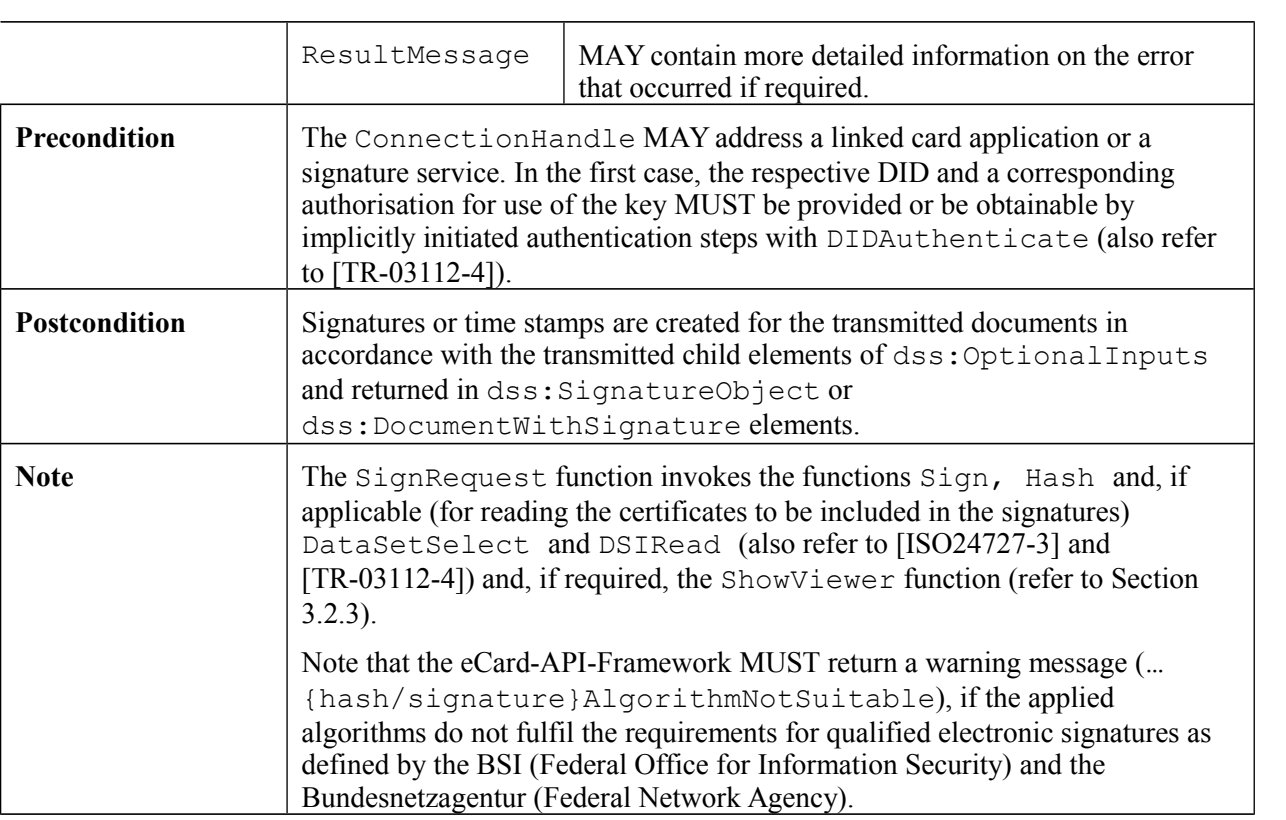

## **3.2.2 VerifyRequest**

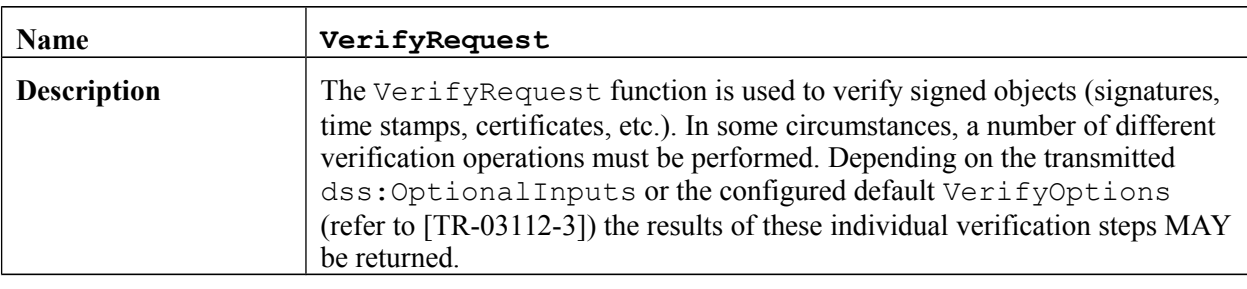

<span id="page-22-0"></span>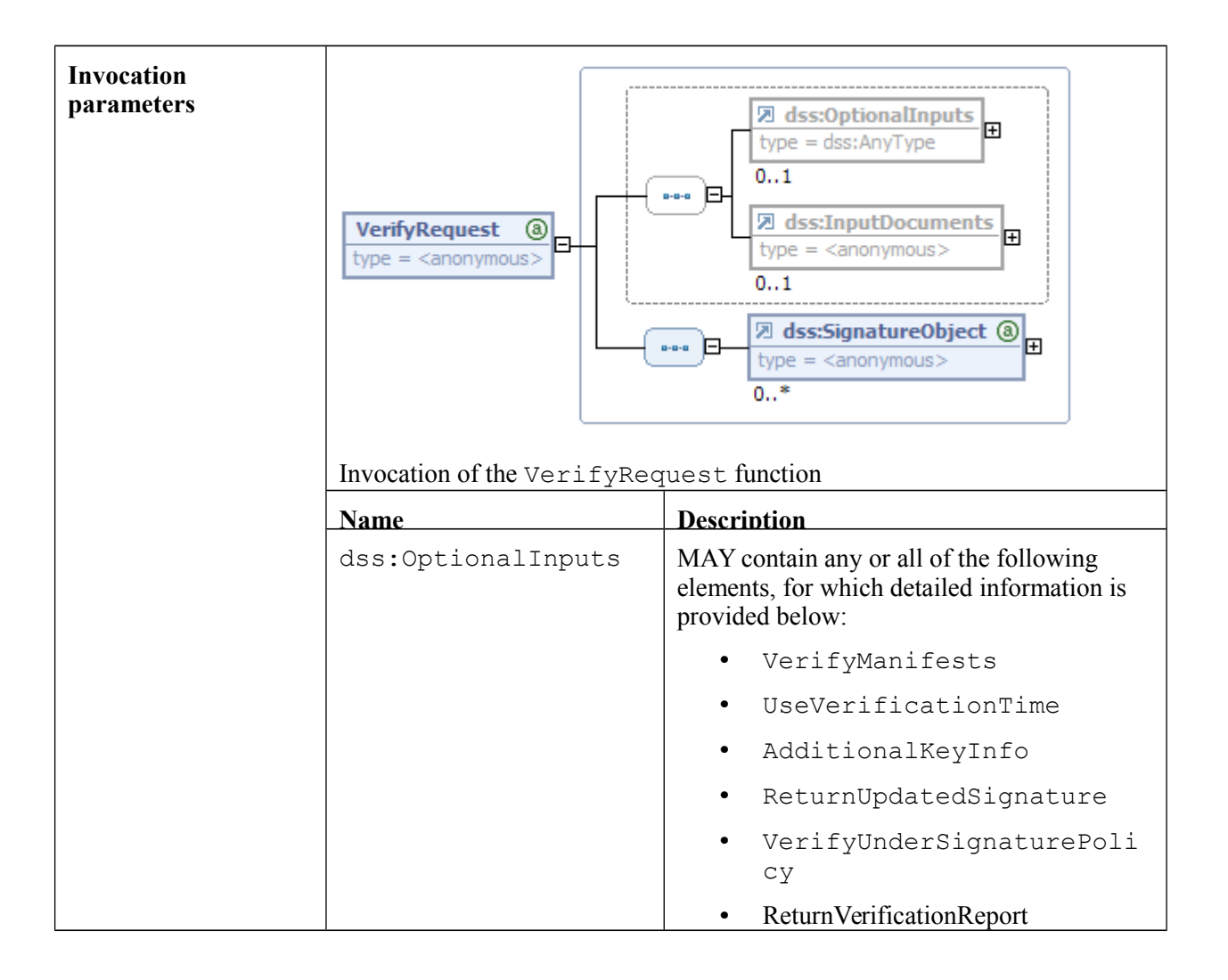

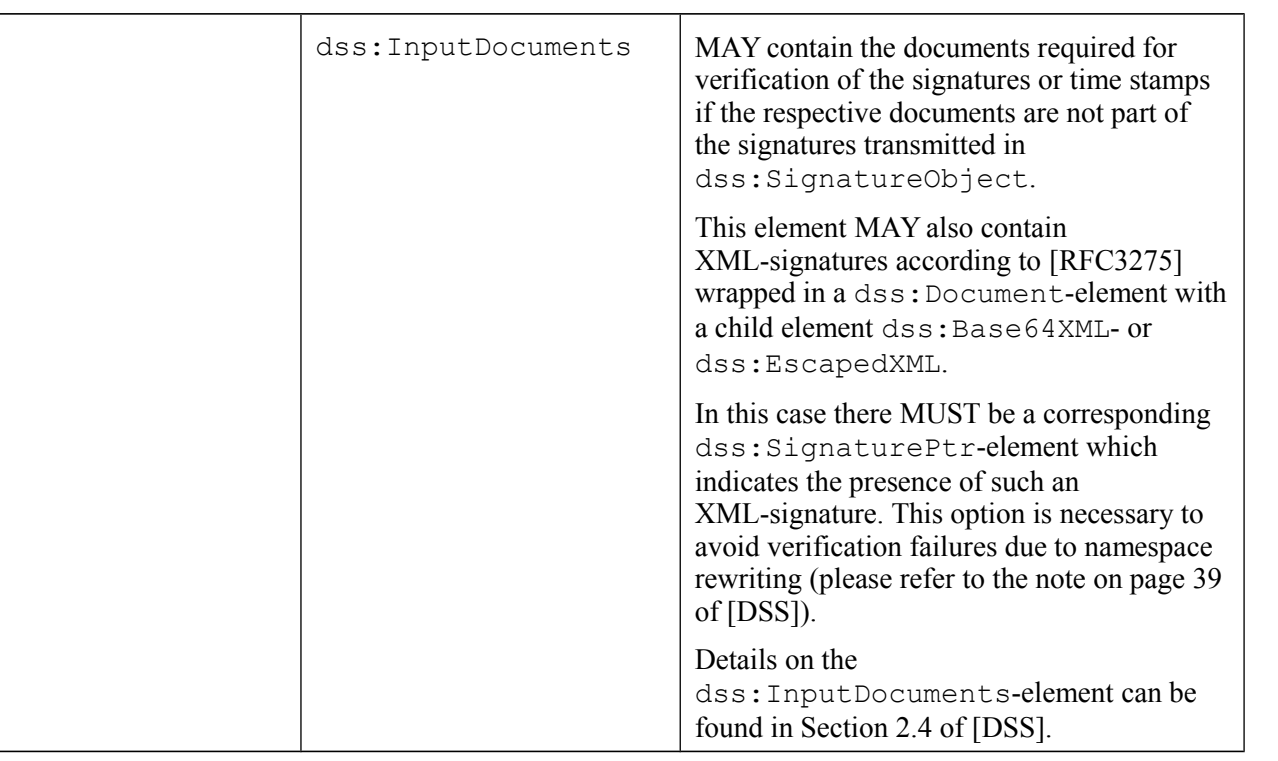

<span id="page-24-1"></span>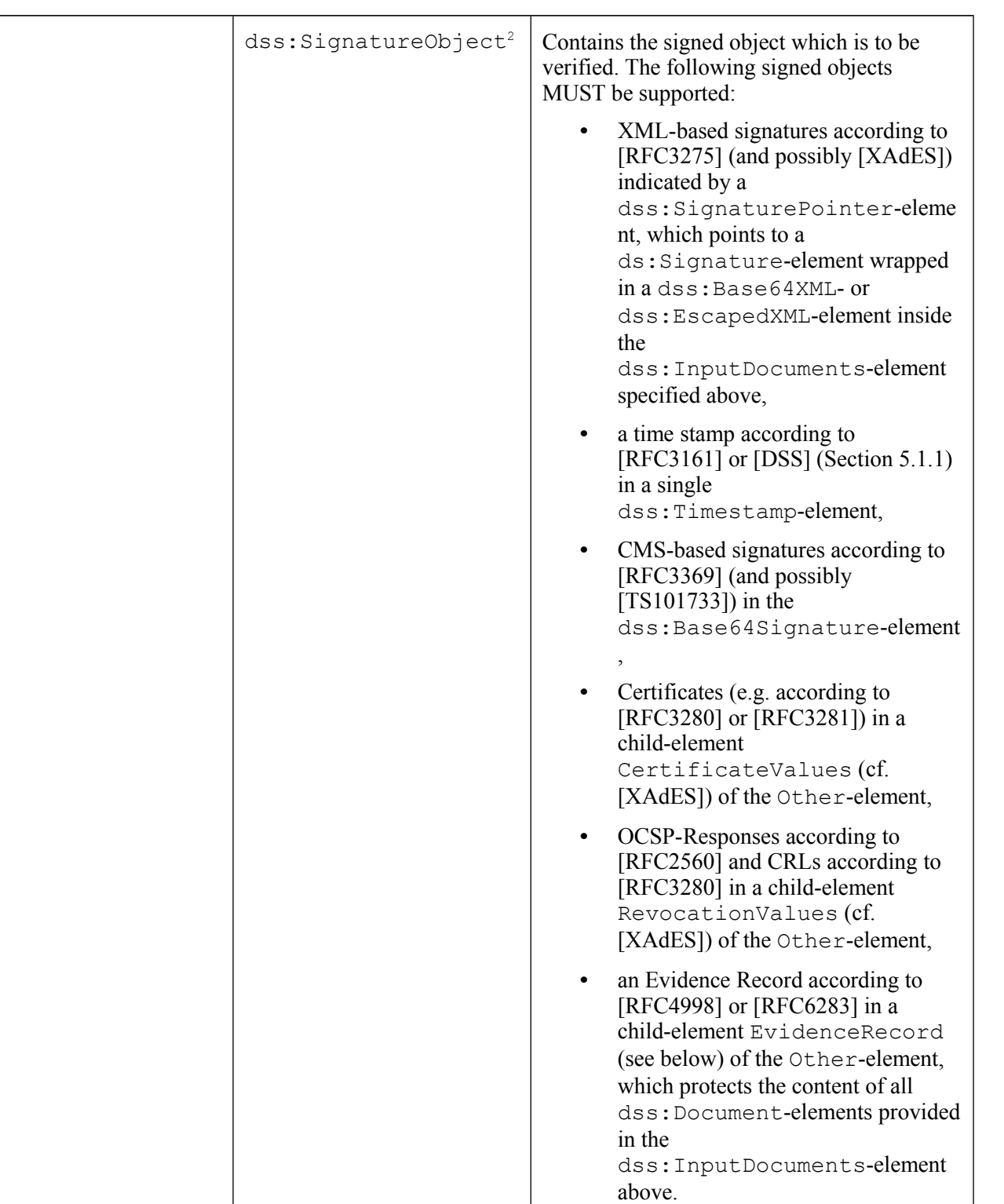

<span id="page-24-0"></span><sup>2</sup> Note that unlike in the VerifyRequest specified in [DSS] the dss:SignatureObject-element MAY in case of non-detached signatures, certificates or OCSP-responses appear multiple times here such that it is possible to verify a batch of signed objects with a single request. For the verification of a detached signature, a time-stamp or an evidence record there MUST exactly be one dss:SignatureObject or an error (/resultminor/al/common#parameterError) is returned.

<span id="page-25-0"></span>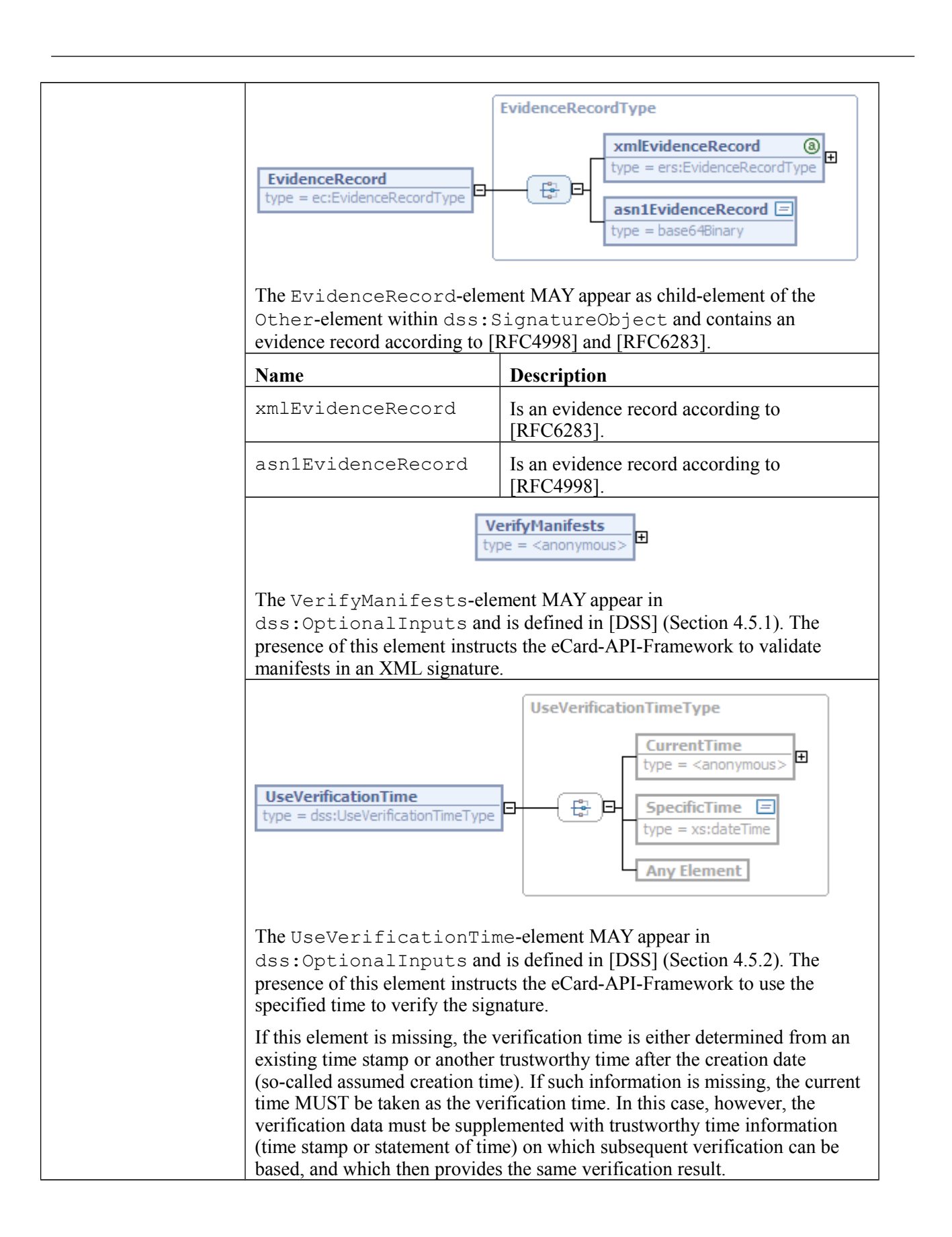

<span id="page-26-0"></span>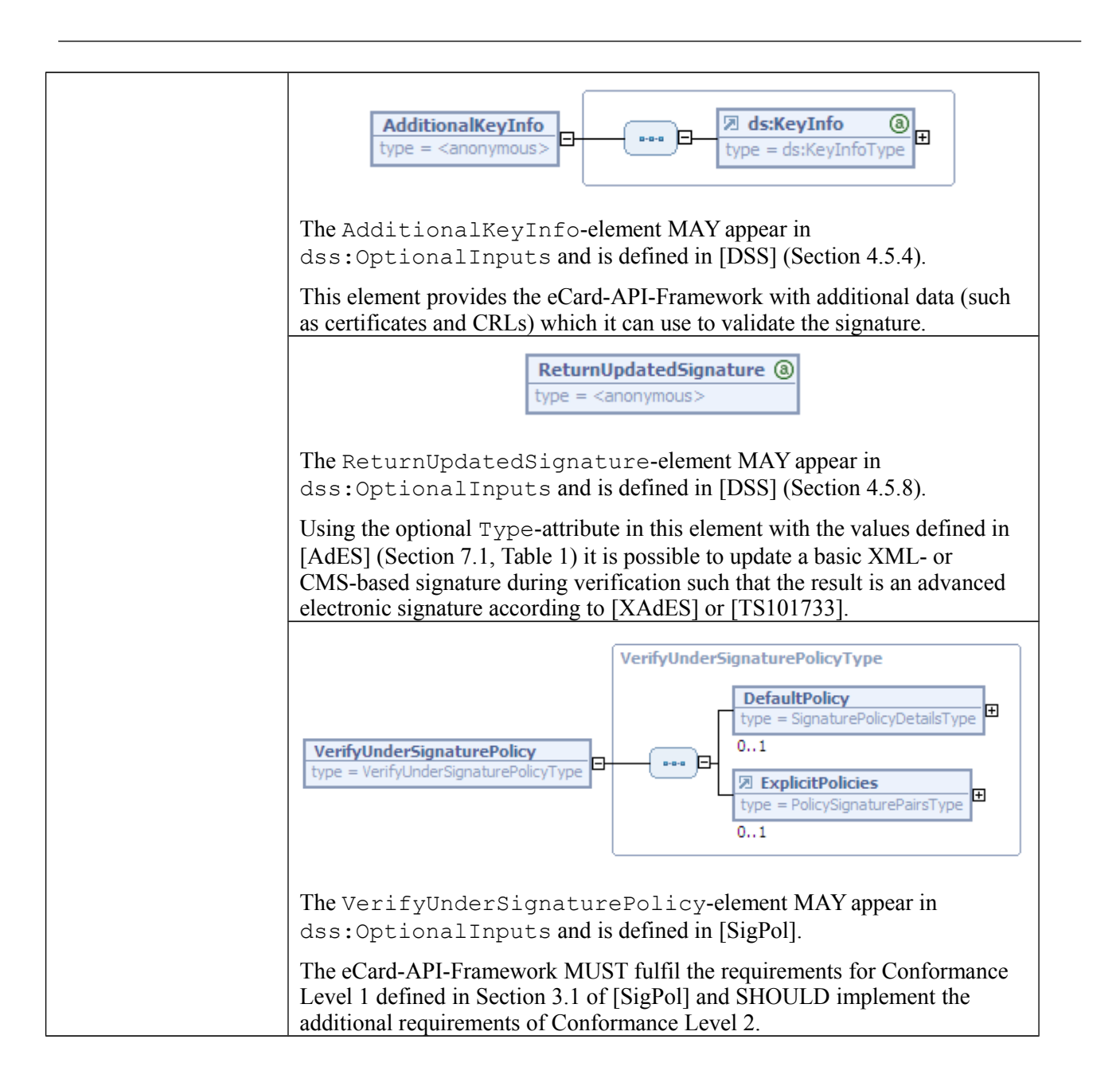

<span id="page-27-0"></span>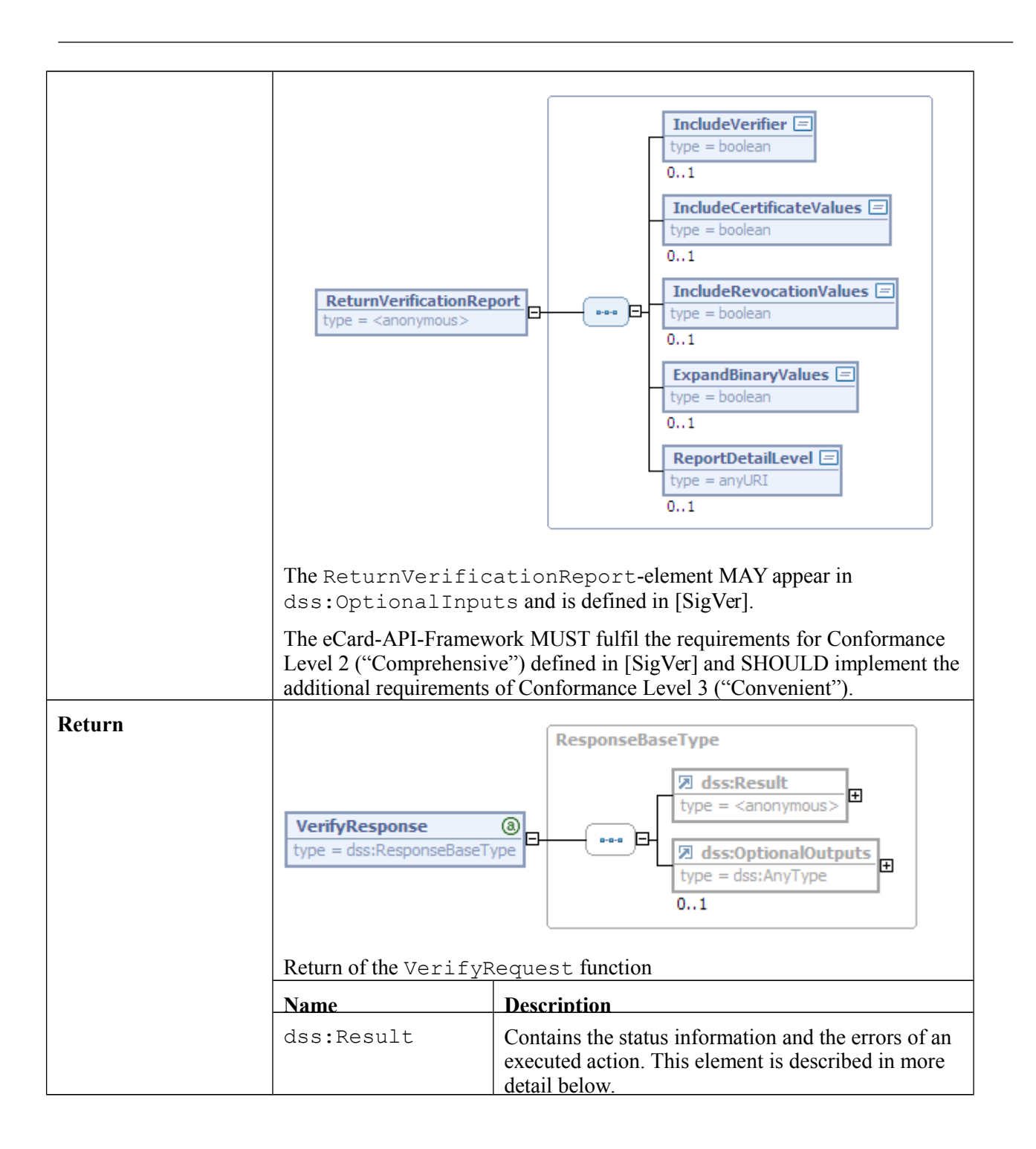

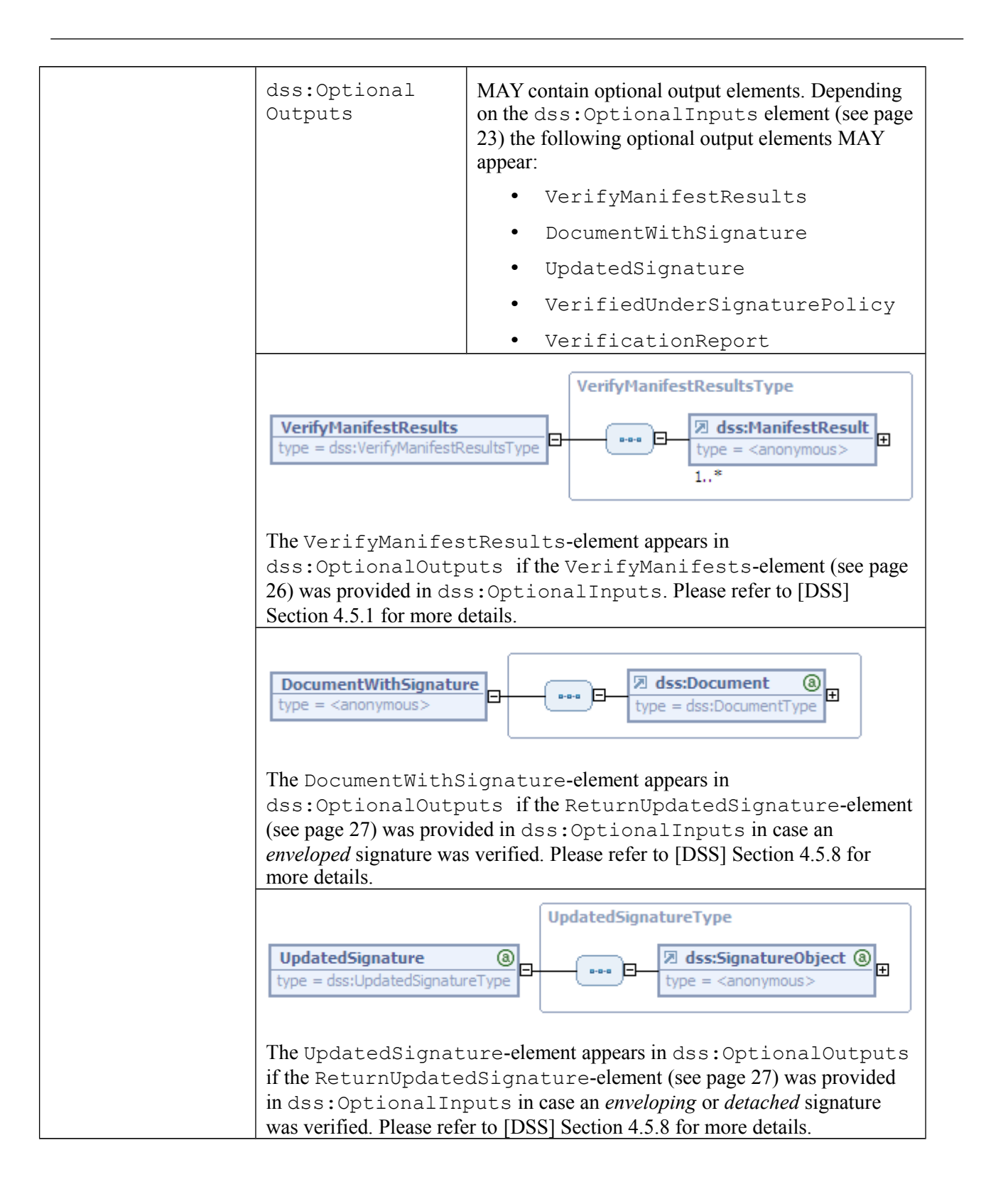

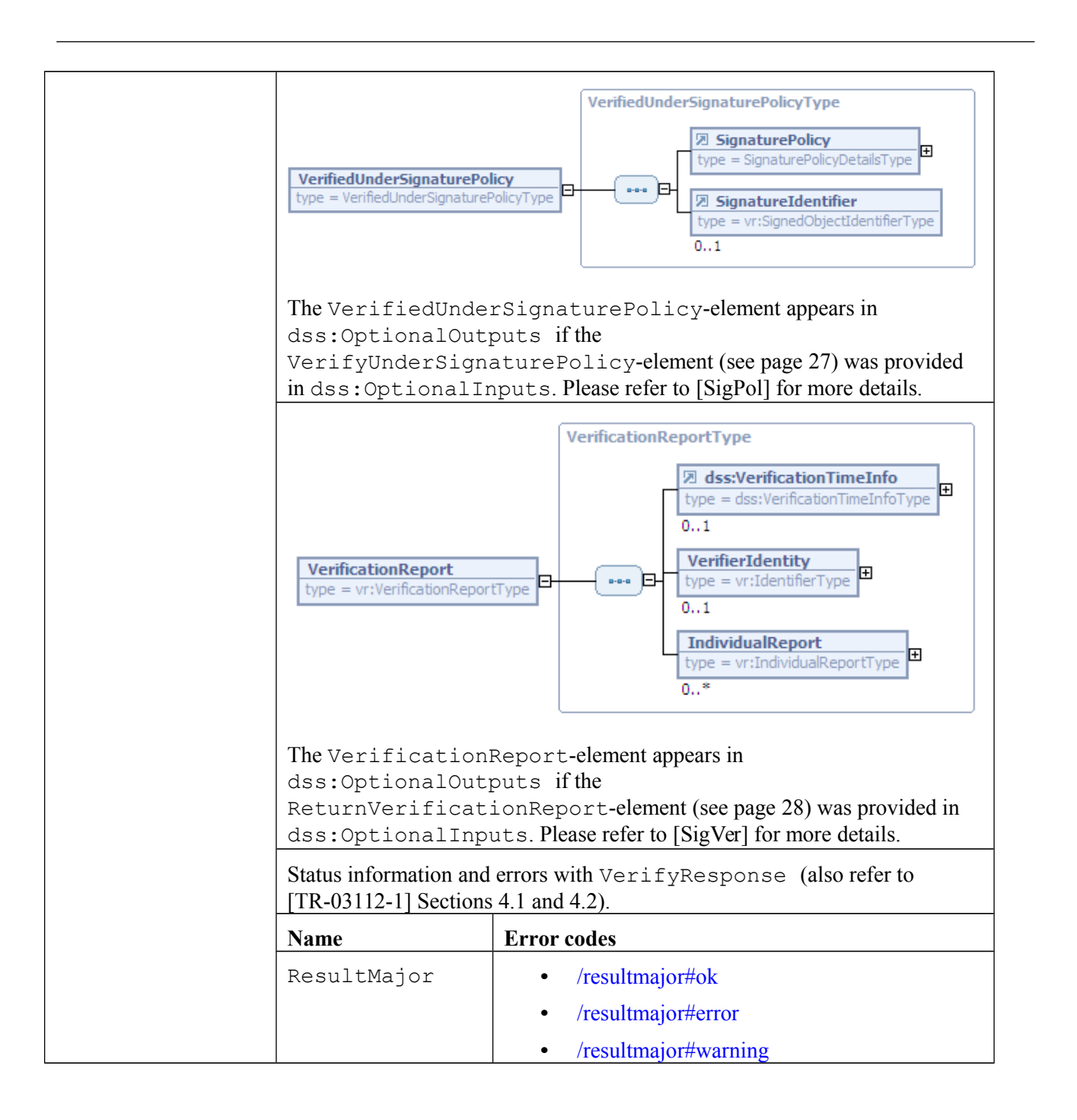

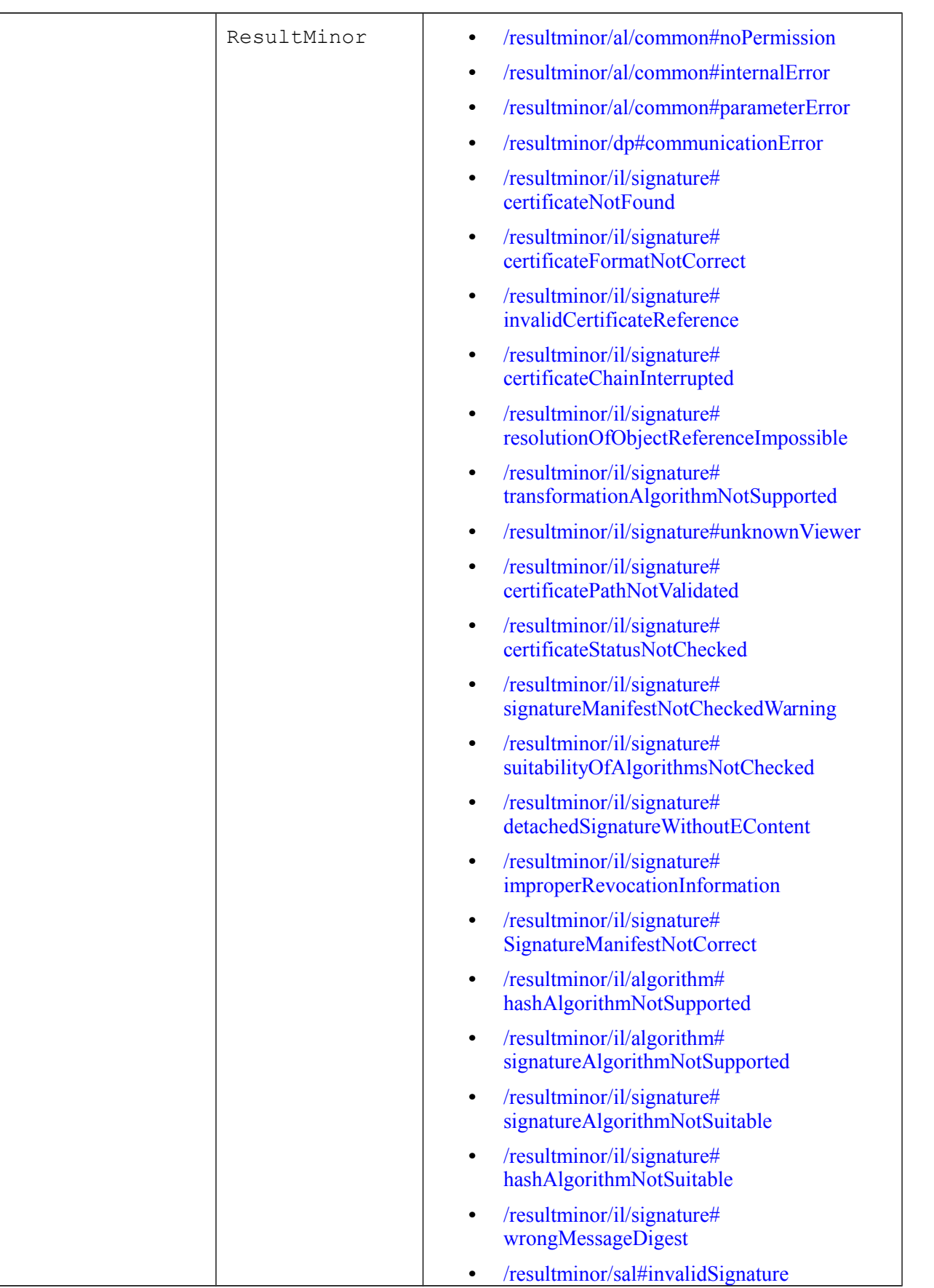

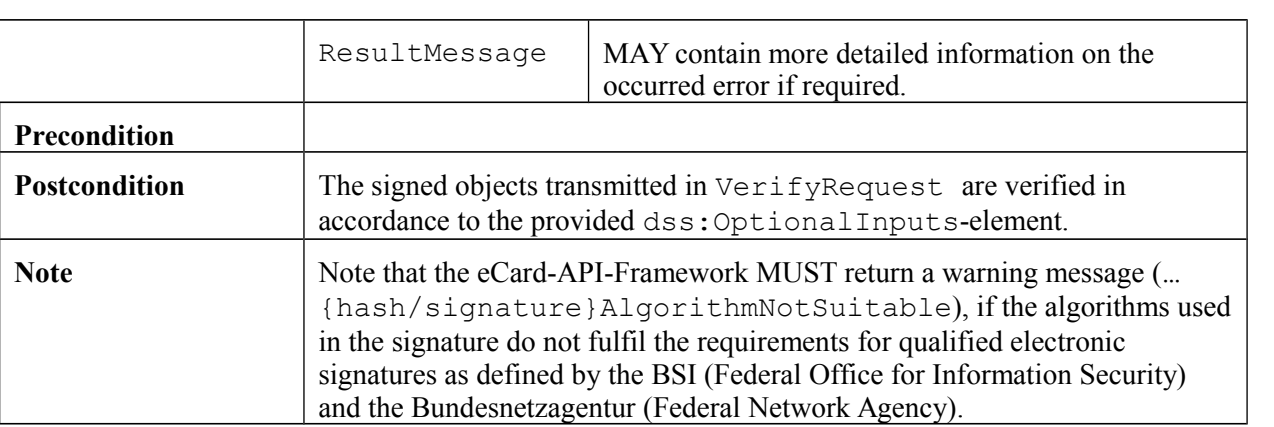

### <span id="page-31-0"></span>**3.2.3 ShowViewer**

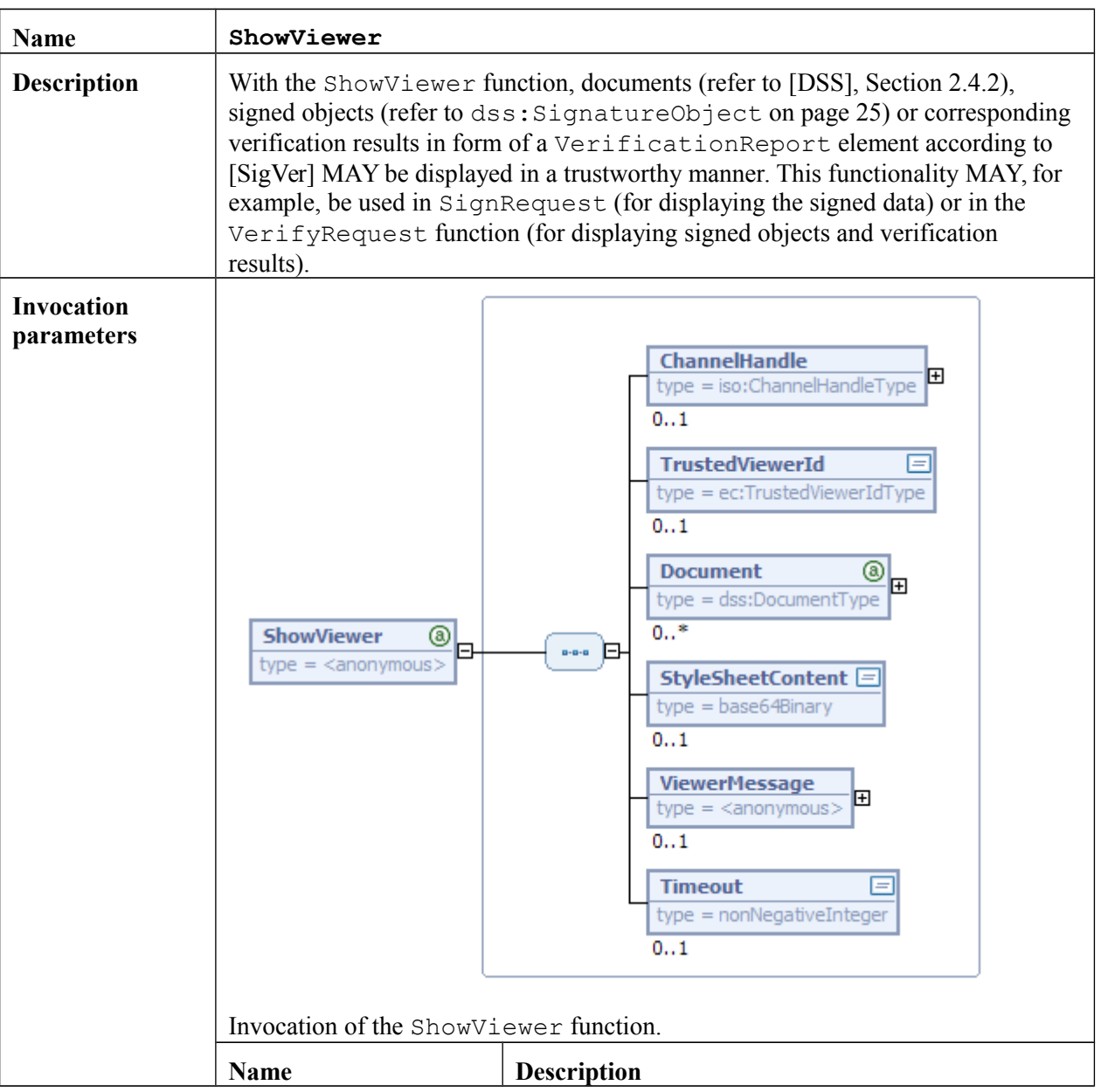

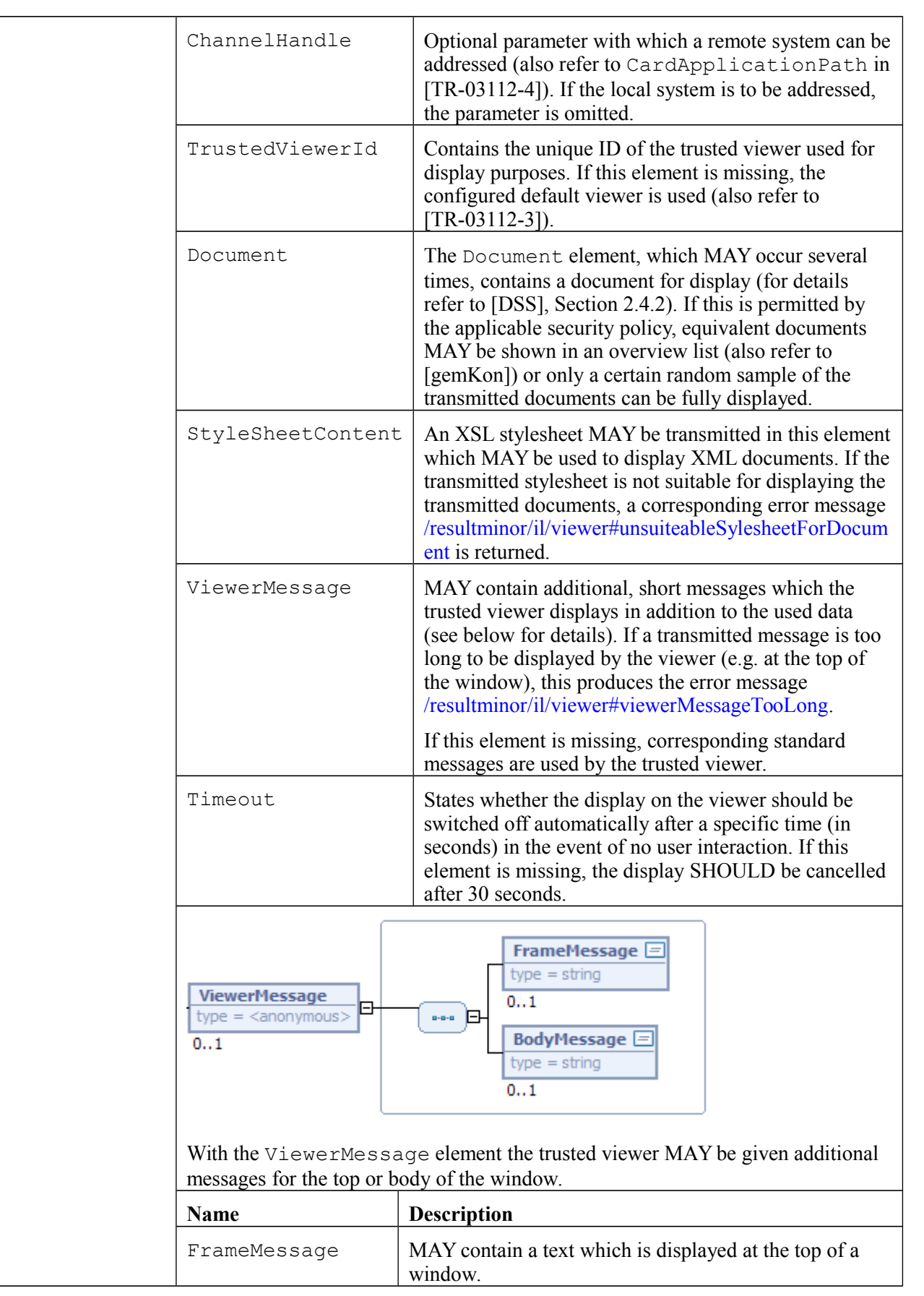

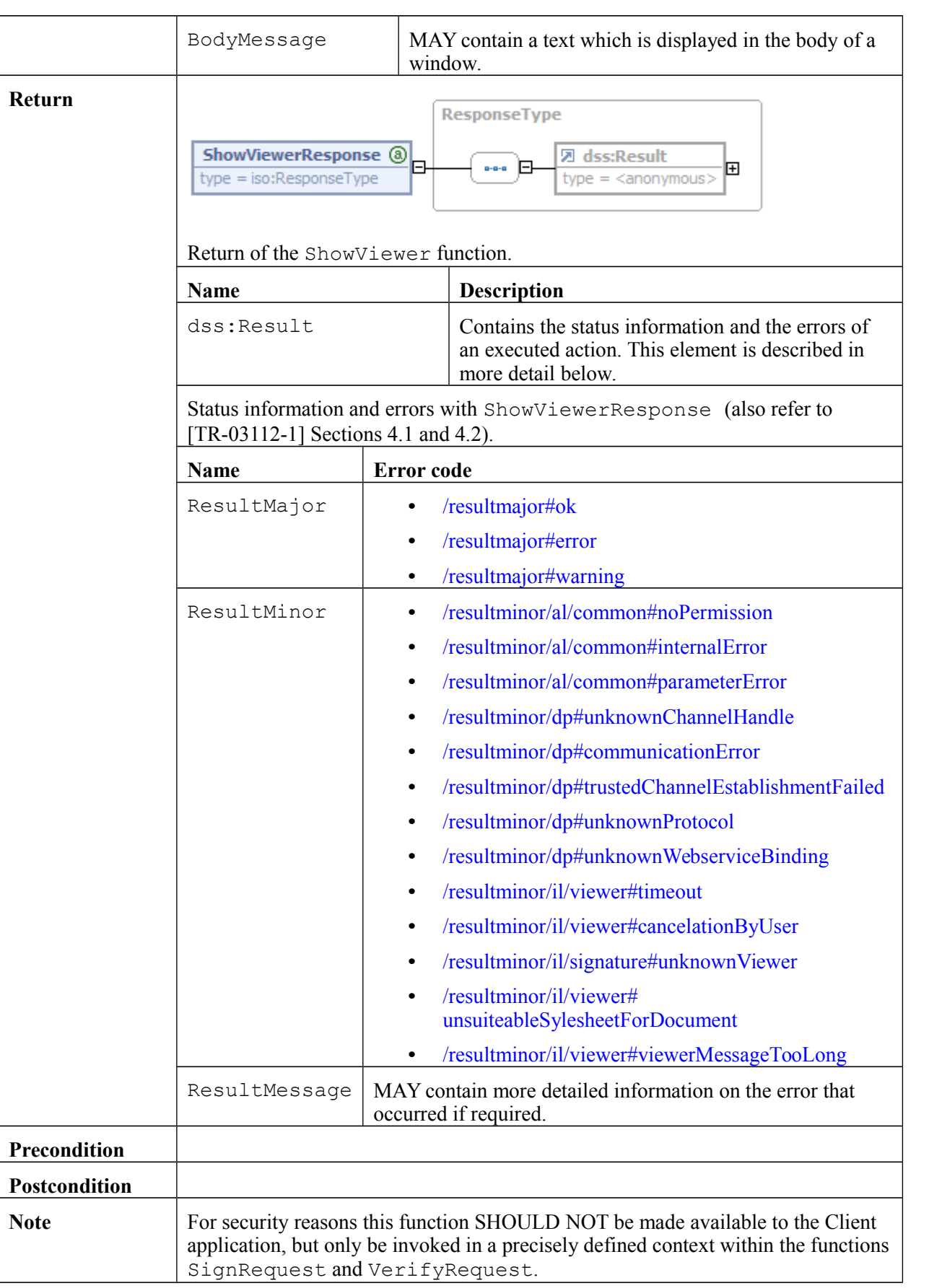

Note that the user interface of the eCard-API-Framework in the ShowViewer-function MUST provide an appropriate warning message to the user, if the algorithms related to a qualified electronic signature do not fulfil the requirements defined by the BSI (Federal Office for Information Security) and the Bundesnetzagentur (Federal Network Agency).

## **3.3 Encryption functions**

#### **3.3.1 EncryptRequest**

<span id="page-34-0"></span>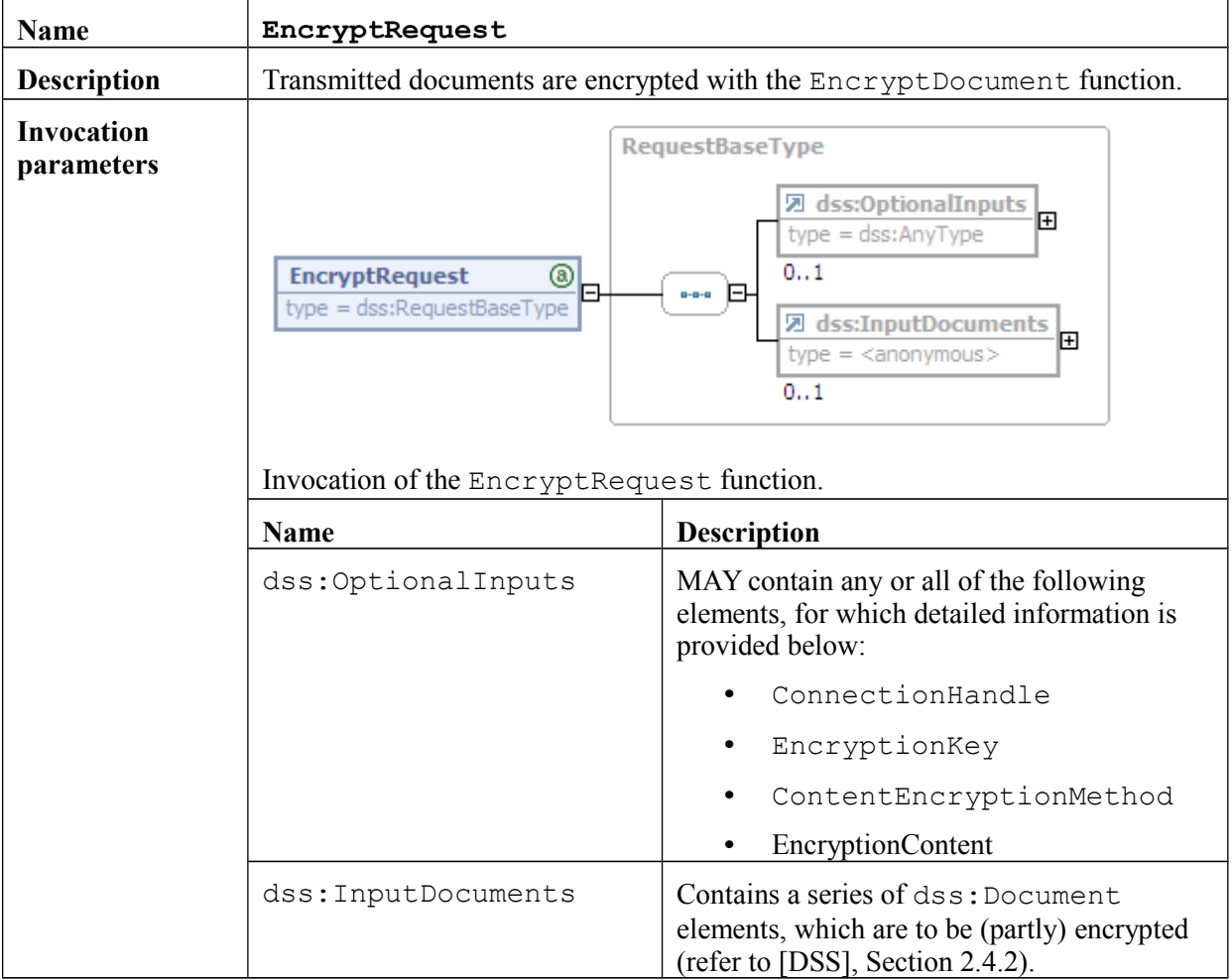

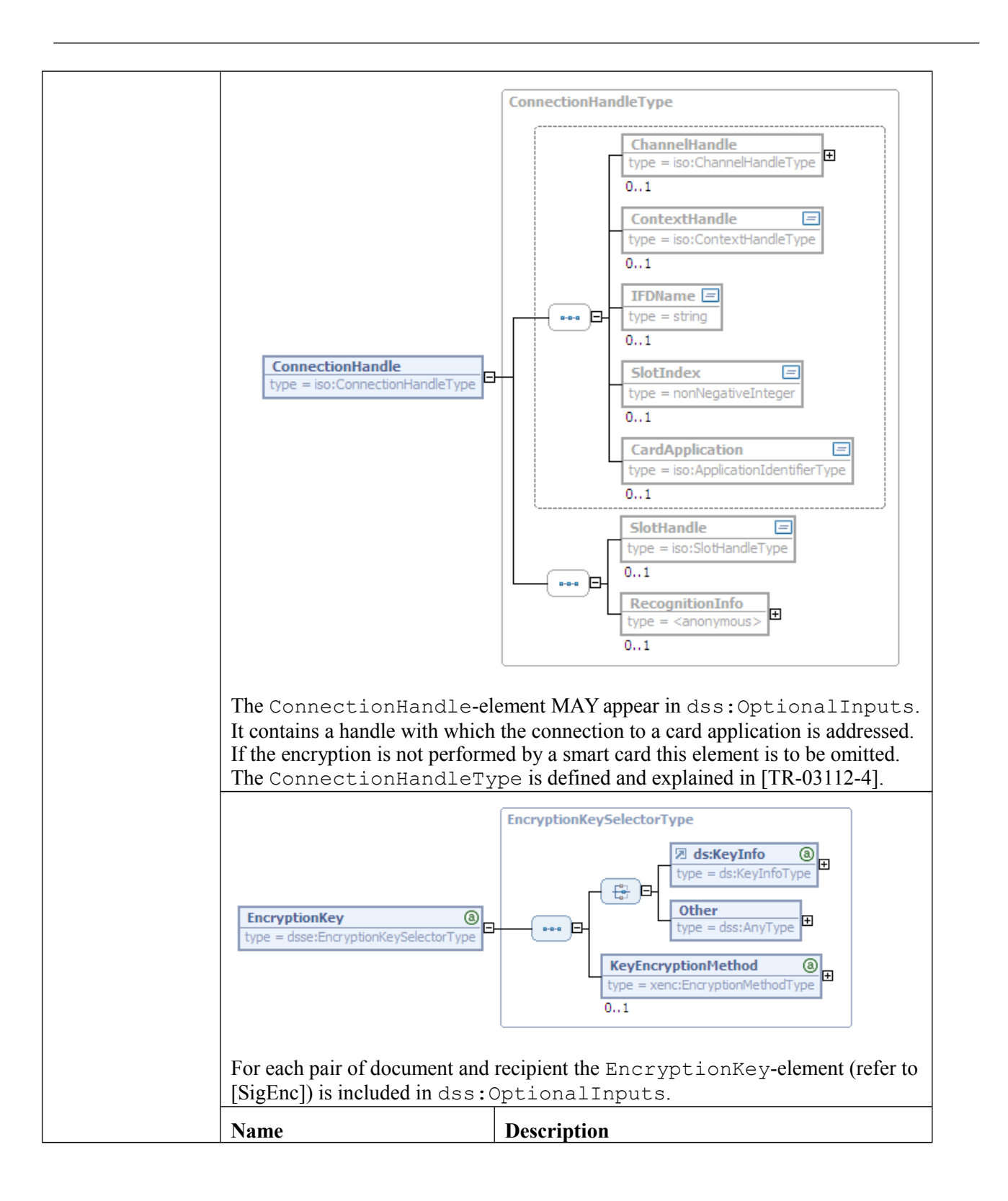

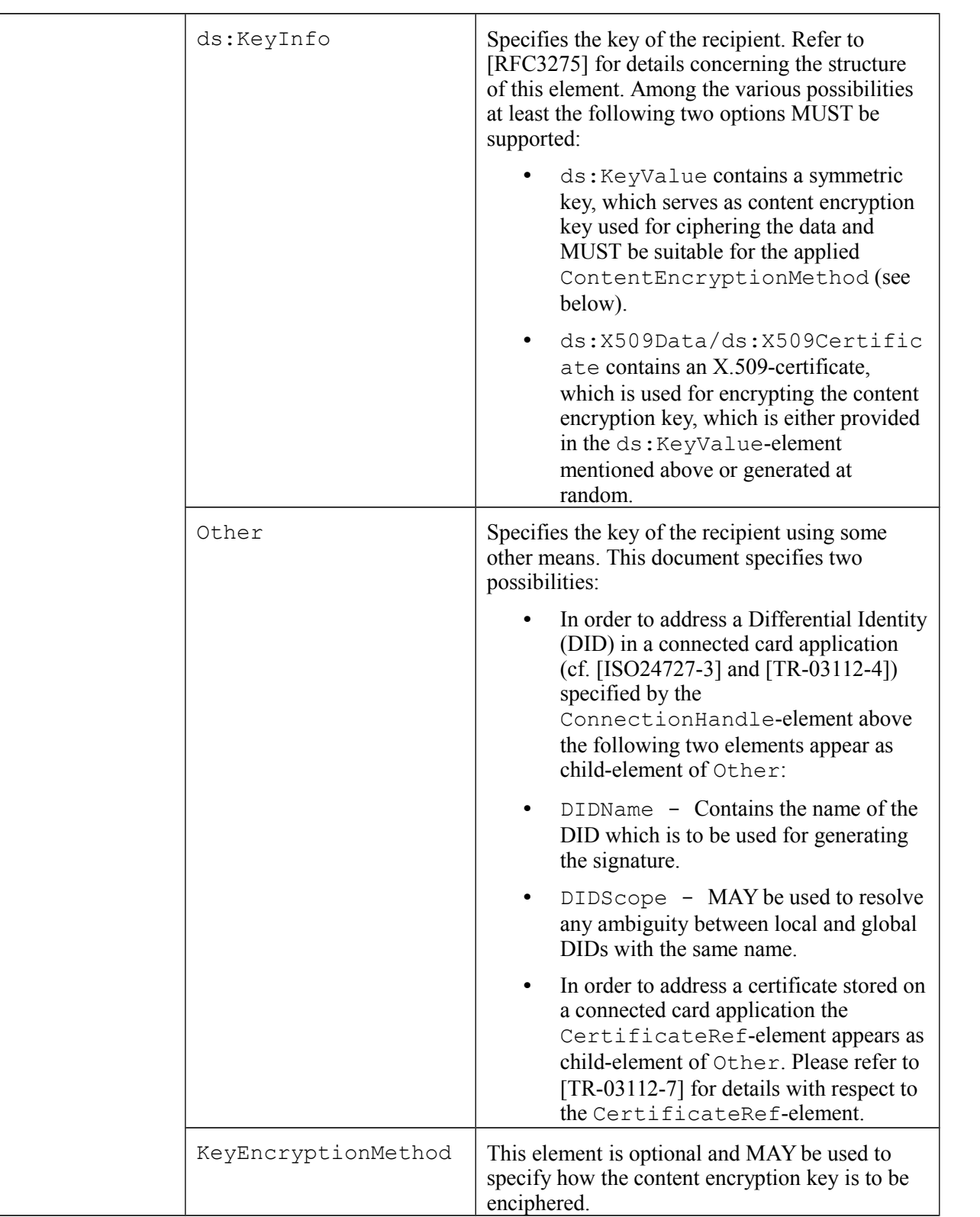

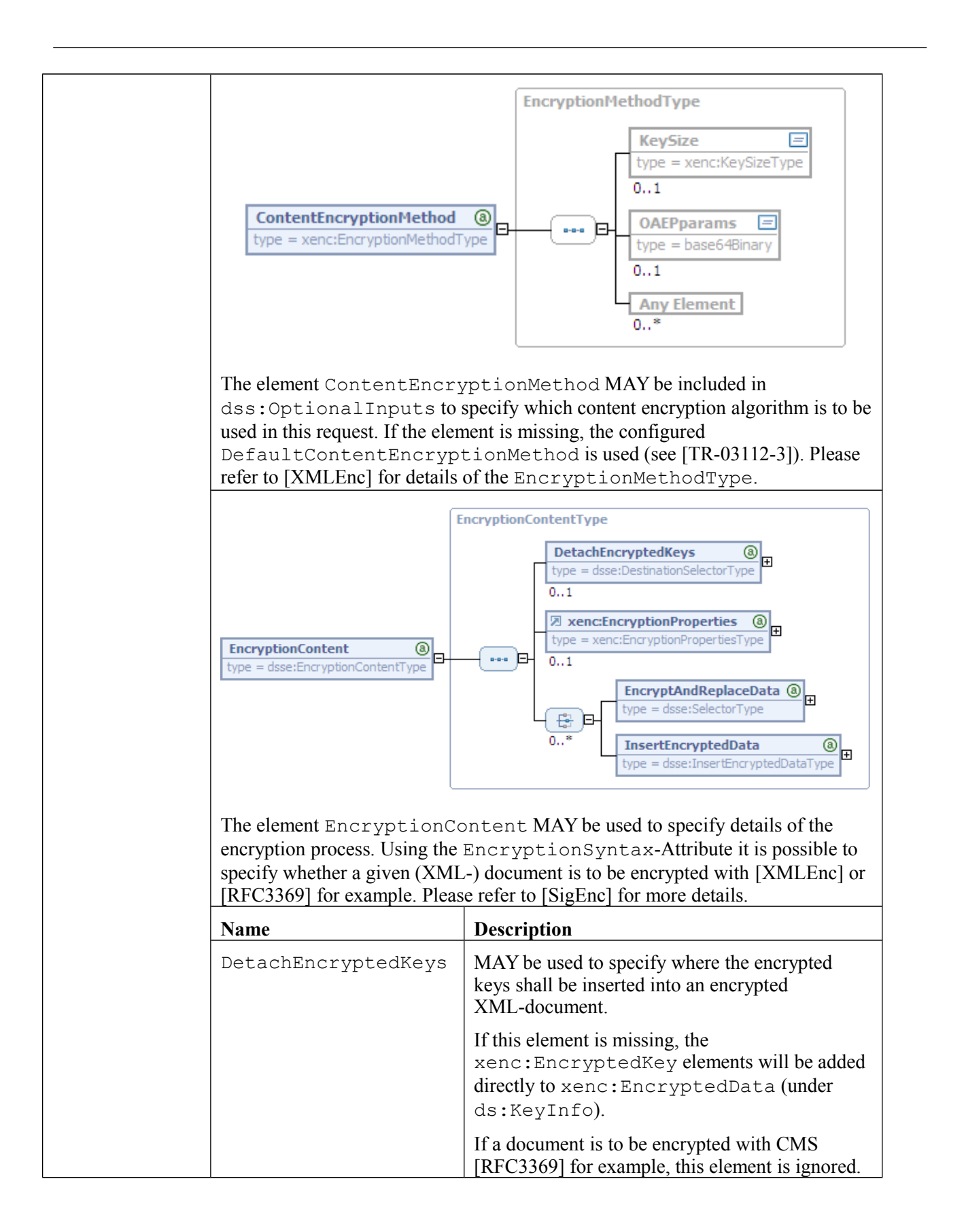

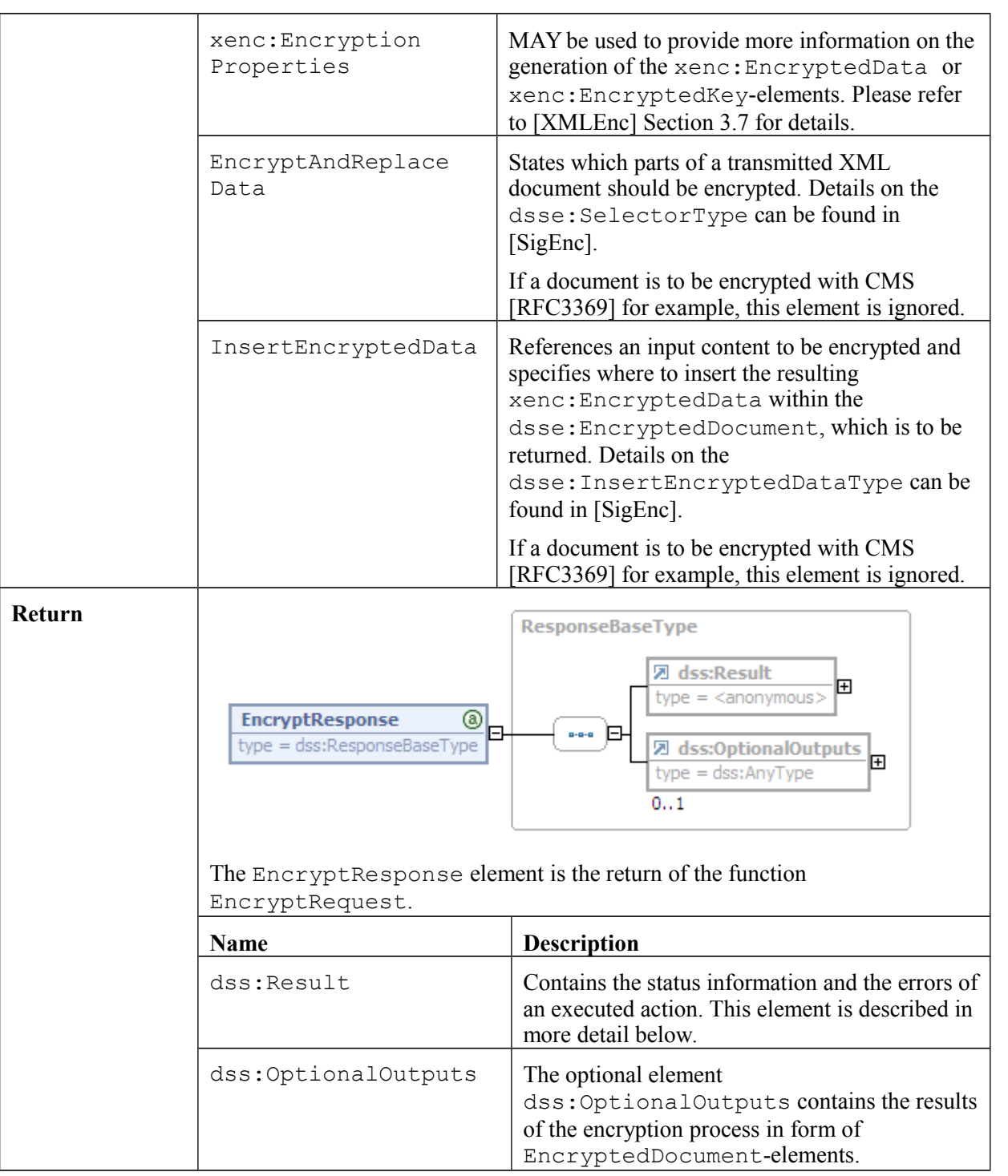

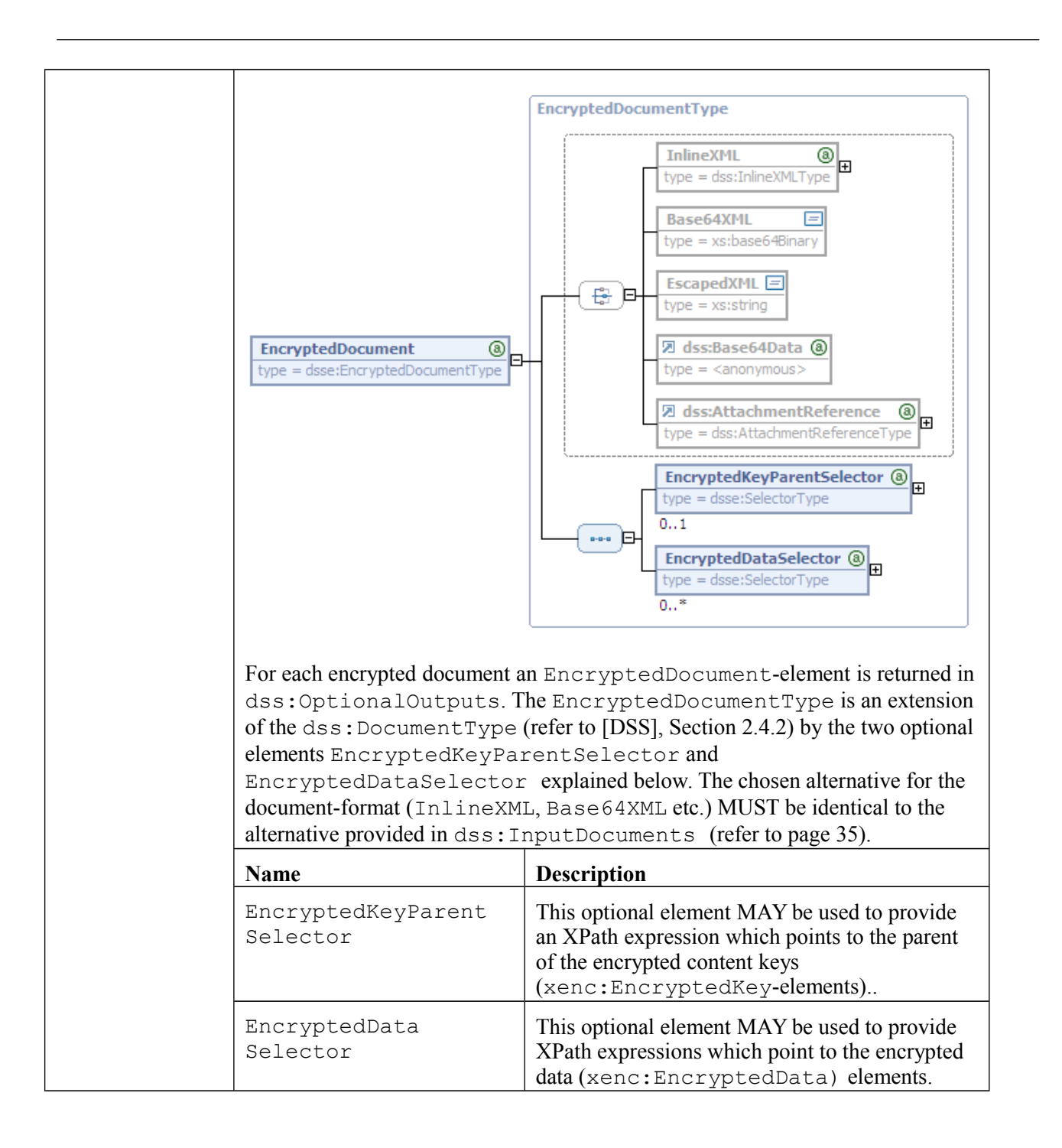

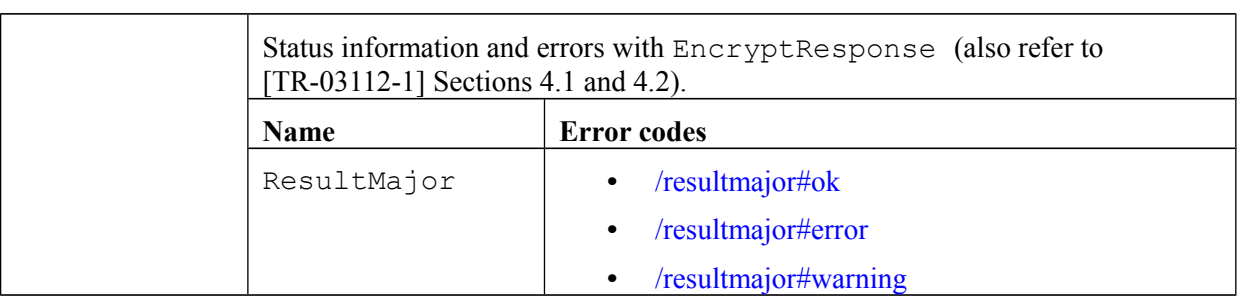

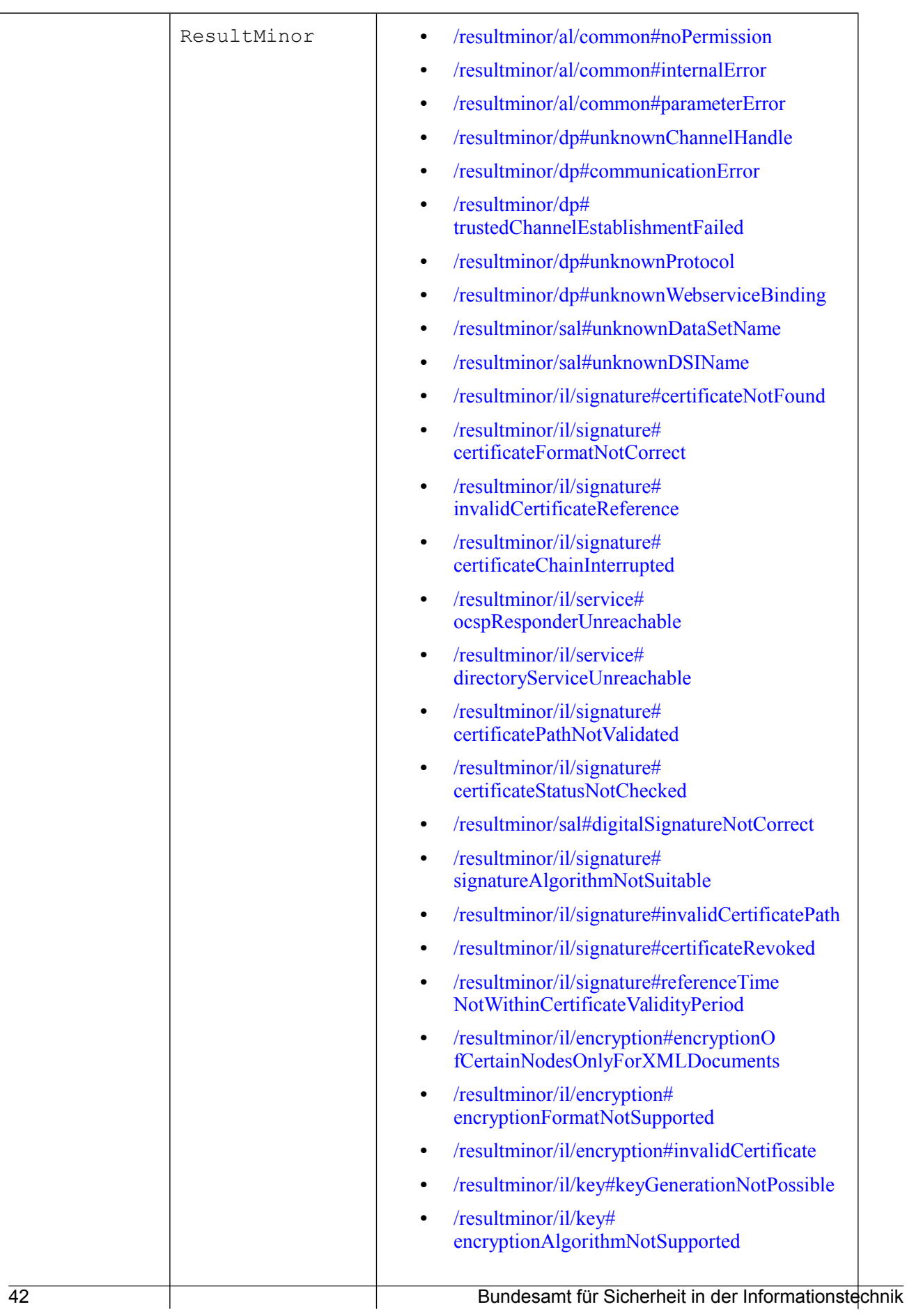

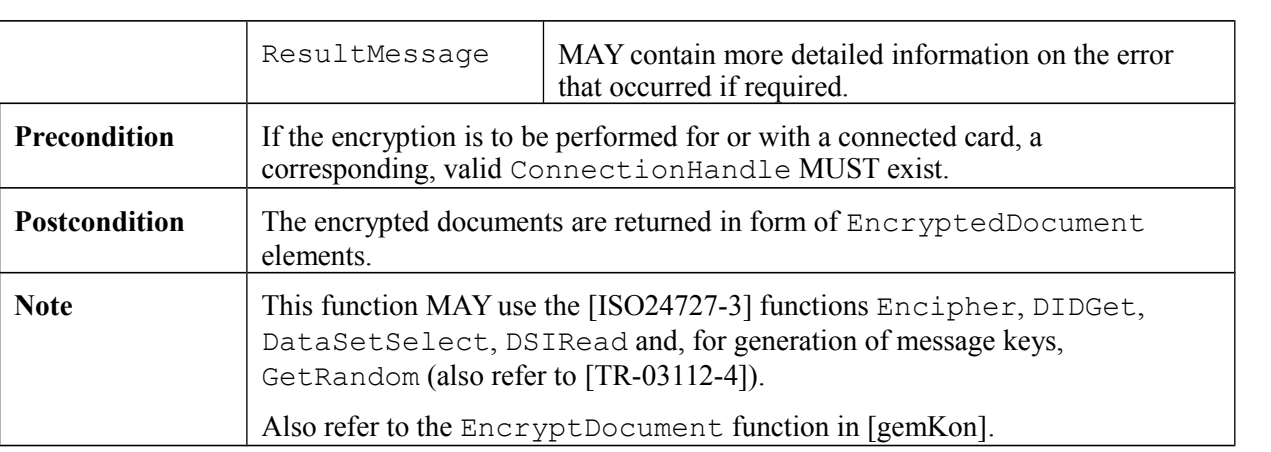

## **3.3.2 DecryptRequest**

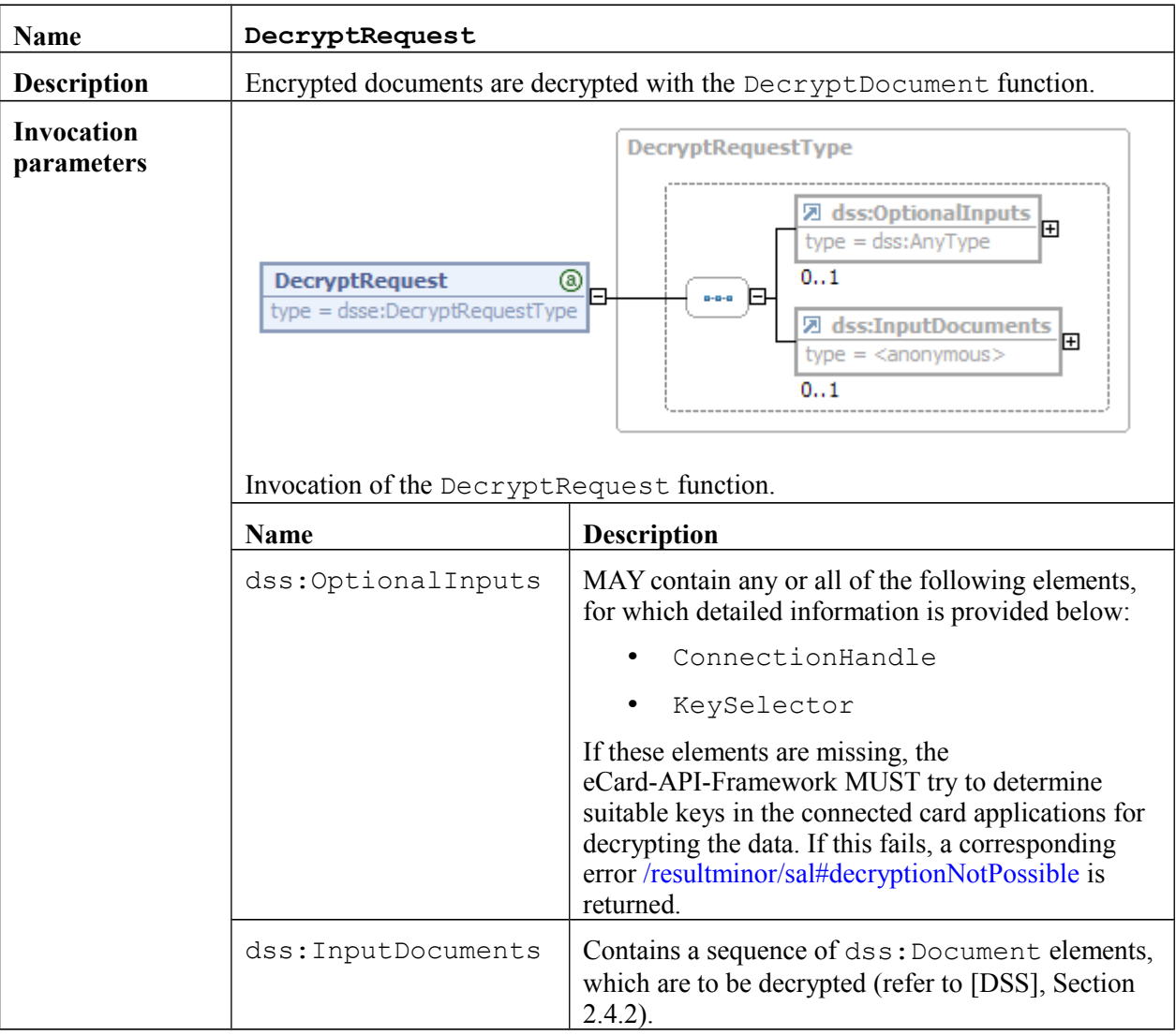

![](_page_43_Figure_0.jpeg)

![](_page_44_Picture_159.jpeg)

![](_page_45_Picture_30.jpeg)

## **References**

![](_page_46_Picture_176.jpeg)

![](_page_47_Picture_22.jpeg)